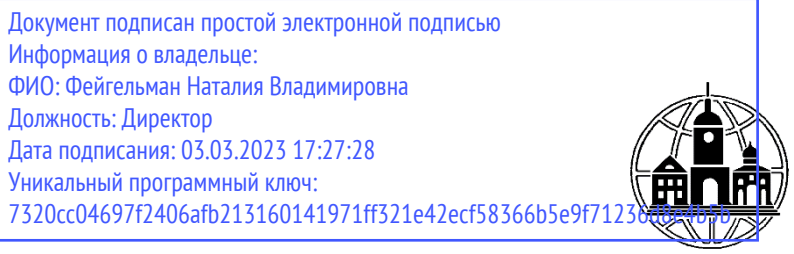

**Частное образовательное учреждение профессионального образования Тульский техникум Экономики и управления**

ПРИНЯТА Педагогическим Советом Протокол № 2 от «01» марта 2023 г. Председатель *Арен* Н.В. Фейгельман

УТВЕРЖДАЮ Директор  $\left|\frac{1}{2}\right|$   $\left|\frac{1}{2}\right|$   $\left|\frac{1}{2}\right|$   $\left|\frac{1}{2}\right|$   $\left|\frac{1}{2}\right|$  Н.В. Фейгельман  $24$ 

## **РАБОЧАЯ ПРОГРАММА ПРАКТИЧЕСКОЙ ПОДГОТОВКИ: УЧЕБНОЙ ПРАКТИКИ**

Программа подготовки специалистов среднего звена специальности **09.02.07 «Информационные системы и программирование»**

Рабочая программа учебной практики разработана на основе федерального государственного стандарта среднего профессионального образования 09.02.07 Информационные системы и программирование, утвержденного Приказом Министерства образования и науки РФ от 9 декабря 2016 года № 1547, зарегистрировано в Минюсте России 26.12.2016, регистрационный номер 44936.

Организация-разработчик:

Частное образовательное учреждение профессионального образования Тульский техникум Экономики и управления (ЧОУ ПО ТТЭУ).

## **1.ОБЩАЯ ХАРАКТЕРИСТИКА РАБОЧЕЙ ПРОГРАММЫ УЧЕБНОЙ ПРАКТИКИ**

Рабочая программа учебной практики является составной частью основной профессиональной образовательной программы среднего профессионального образования в соответствии с ФГОС СПО по специальности 09.02.07 Информационные системы и программирование. При реализации учебной практики организуемая образовательная деятельность осуществляется вформе практической подготовки.

Практическая подготовка - форма организации образовательной деятельности при освоении образовательной программы в условиях выполнения обучающимися определенных видов работ, связанных с будущей профессиональной деятельностью и направленных на формирование, закрепление, развитие практических навыков и компетенций по профилю соответствующей образовательной программы.

Практическая подготовка при проведении практики организуется путем непосредственного выполнения обучающимися определенных видов работ, связанных с будущей профессиональной деятельностью.

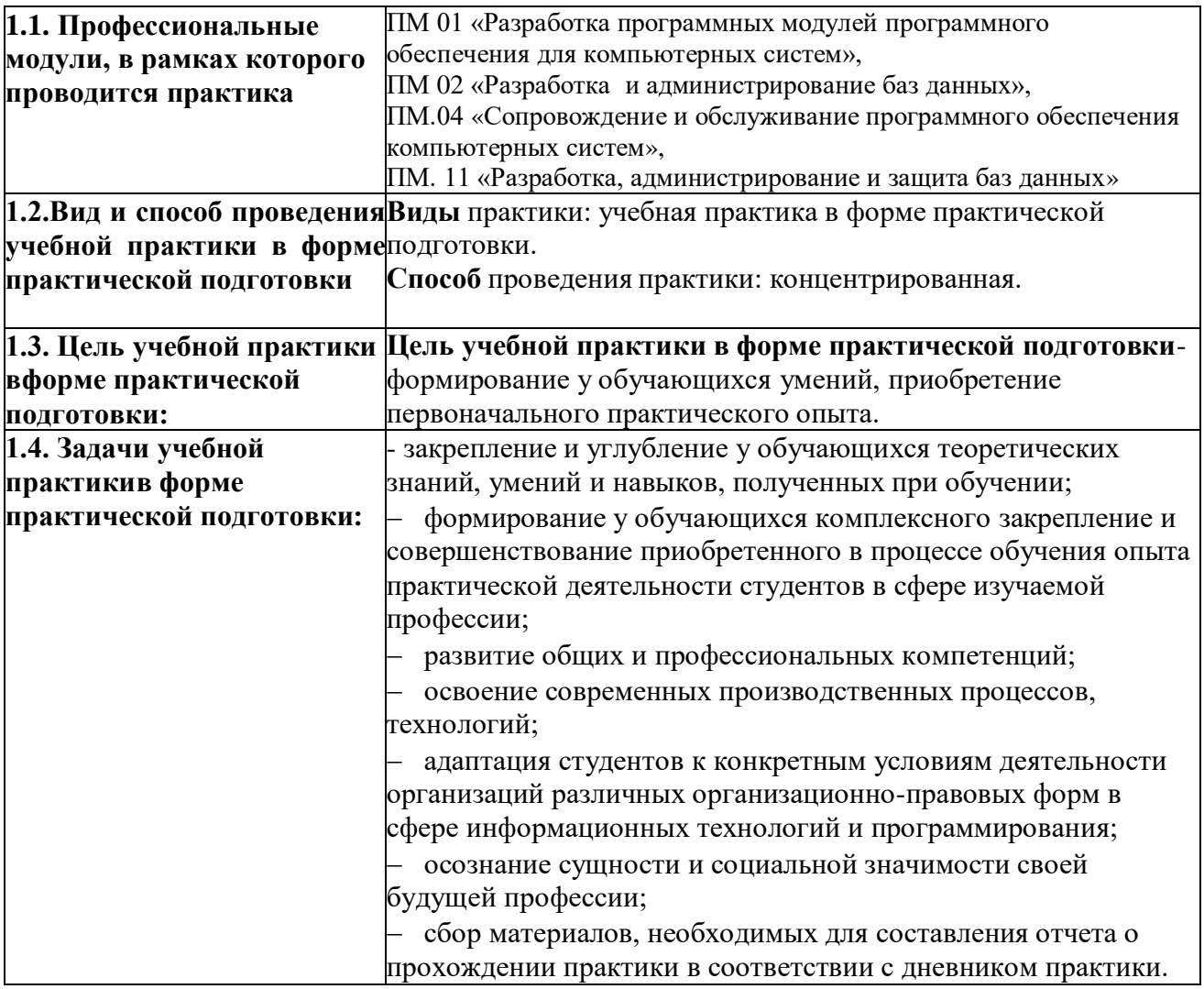

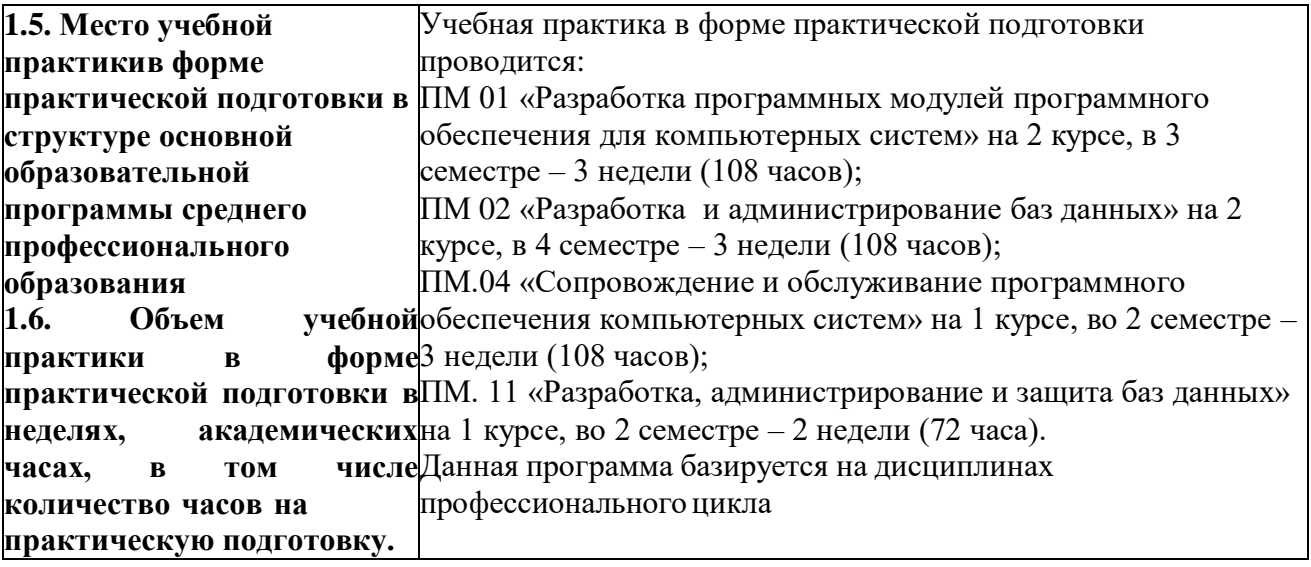

# **1.7. Планируемые результаты учебной практики в форме практической подготовки,соотнесенные с планируемыми результатами освоения образовательной**

### **программы - компетенциями**

Учебная практика направлена на формирование студентов следующих профессиональных и общихкомпетенций, приобретение практического опыта, формирование умений:

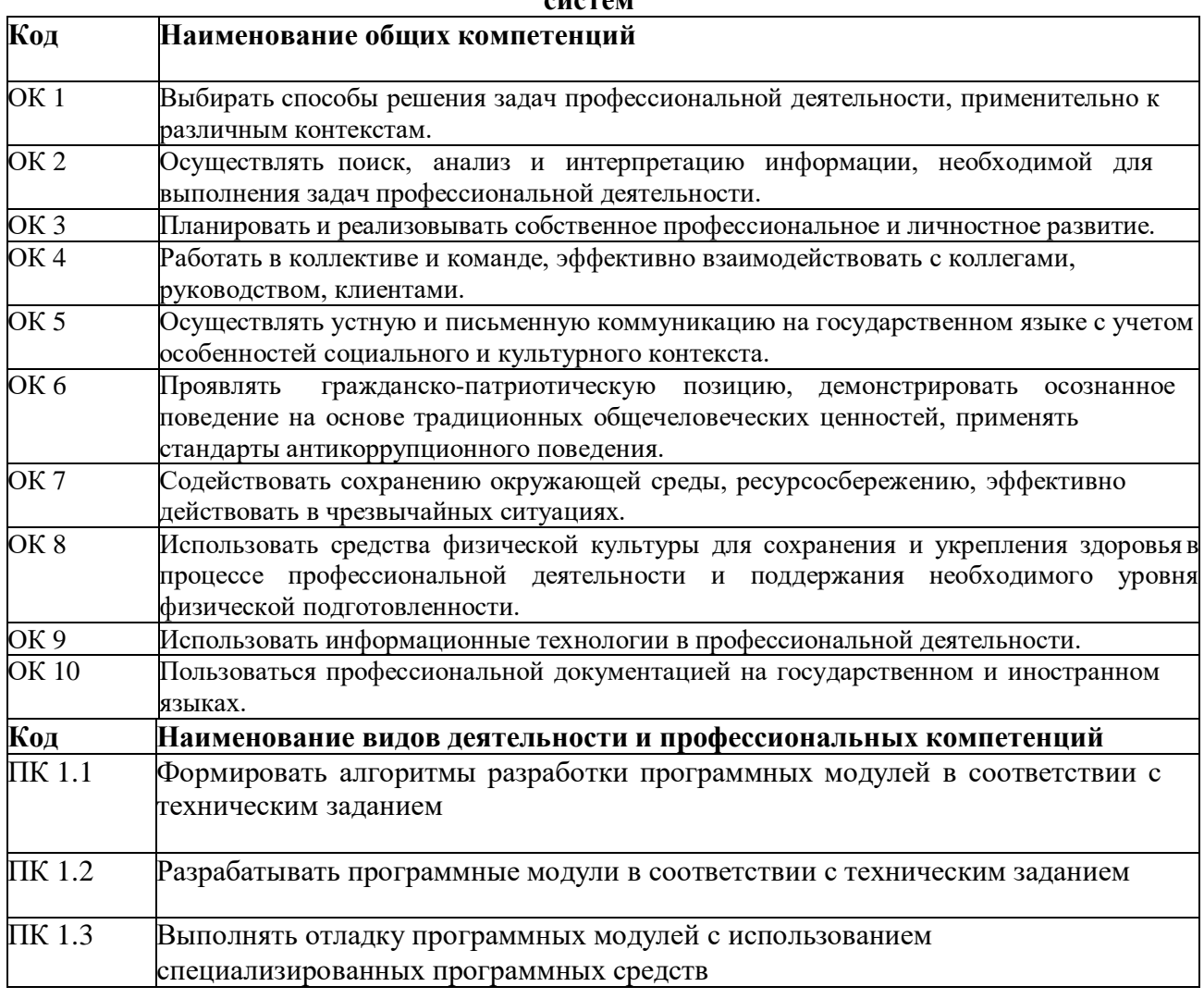

#### **ПМ.01 Разработка модулей программного обеспечения для компьютерных систем**

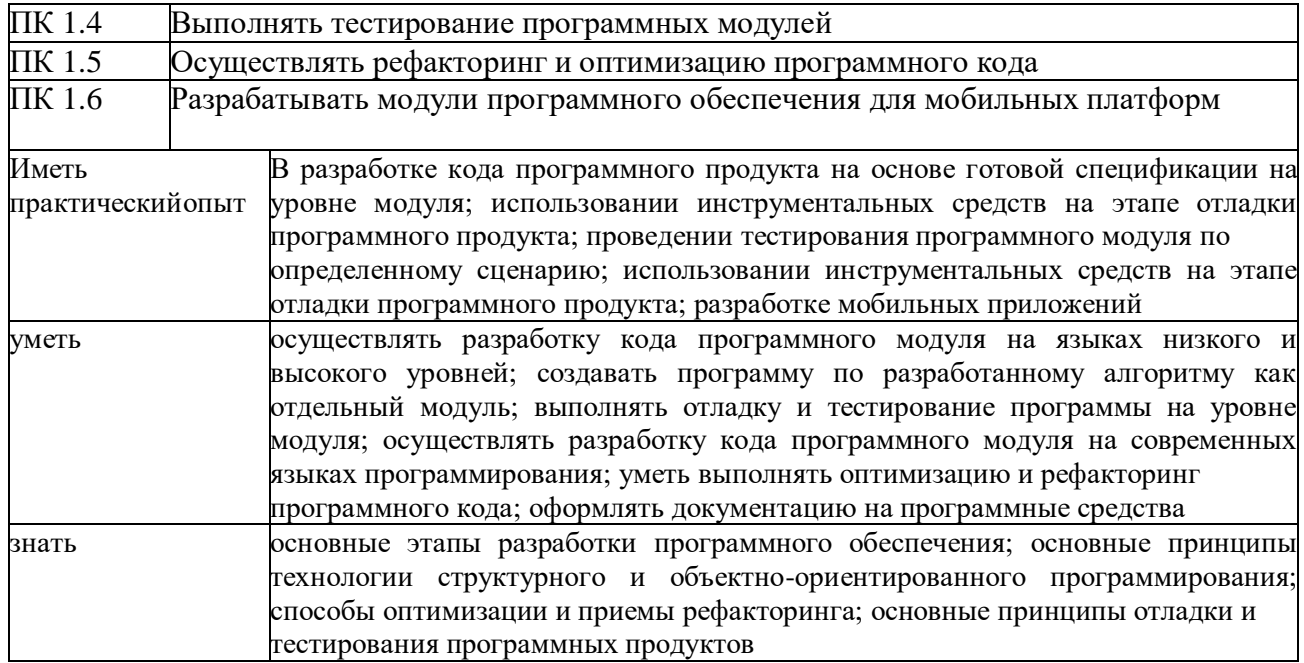

# «ПМ.02. Осуществление интеграции программных модулей»

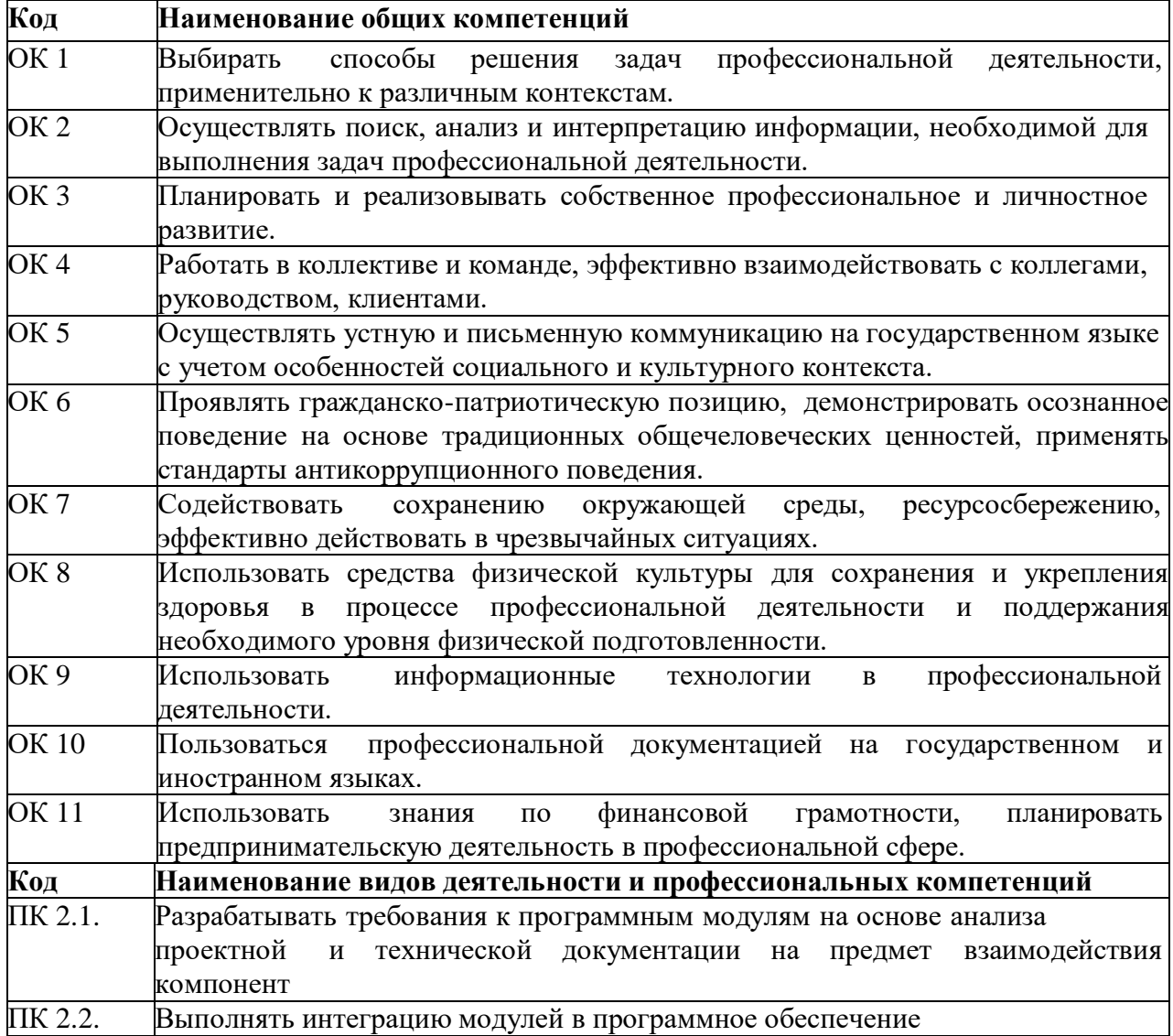

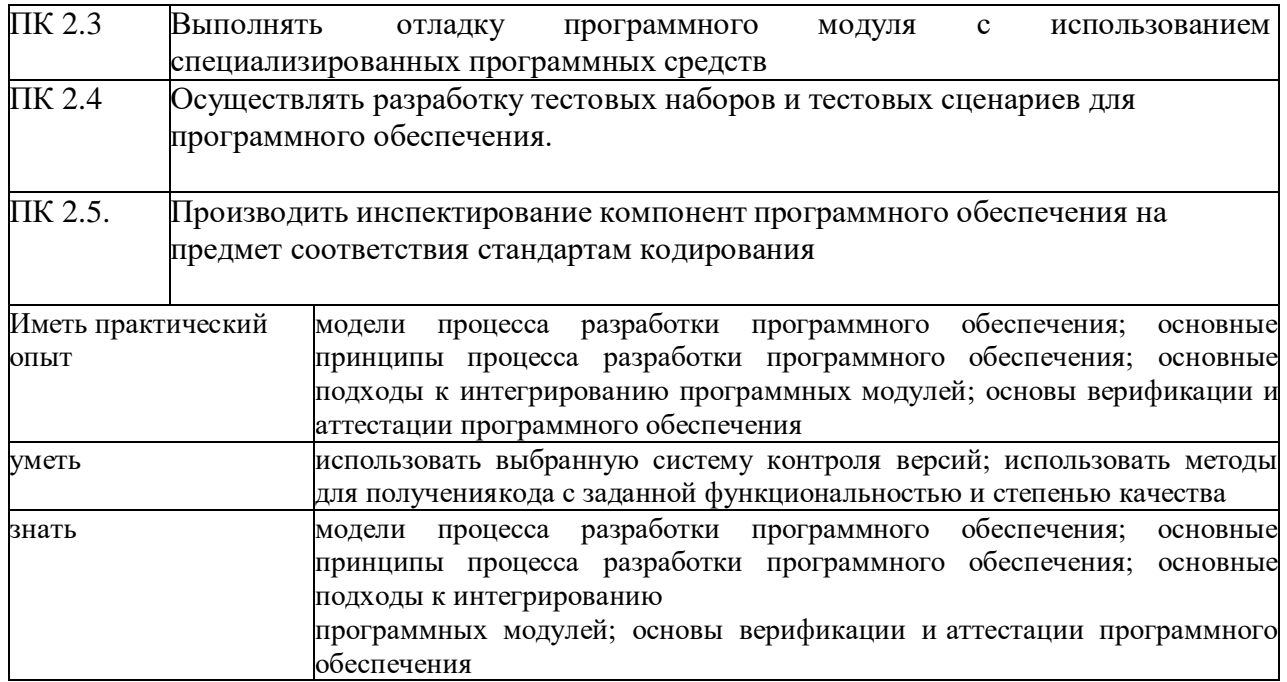

## **ПМ.04 Сопровождение и обслуживание программного обеспечениякомпьютерных систем**

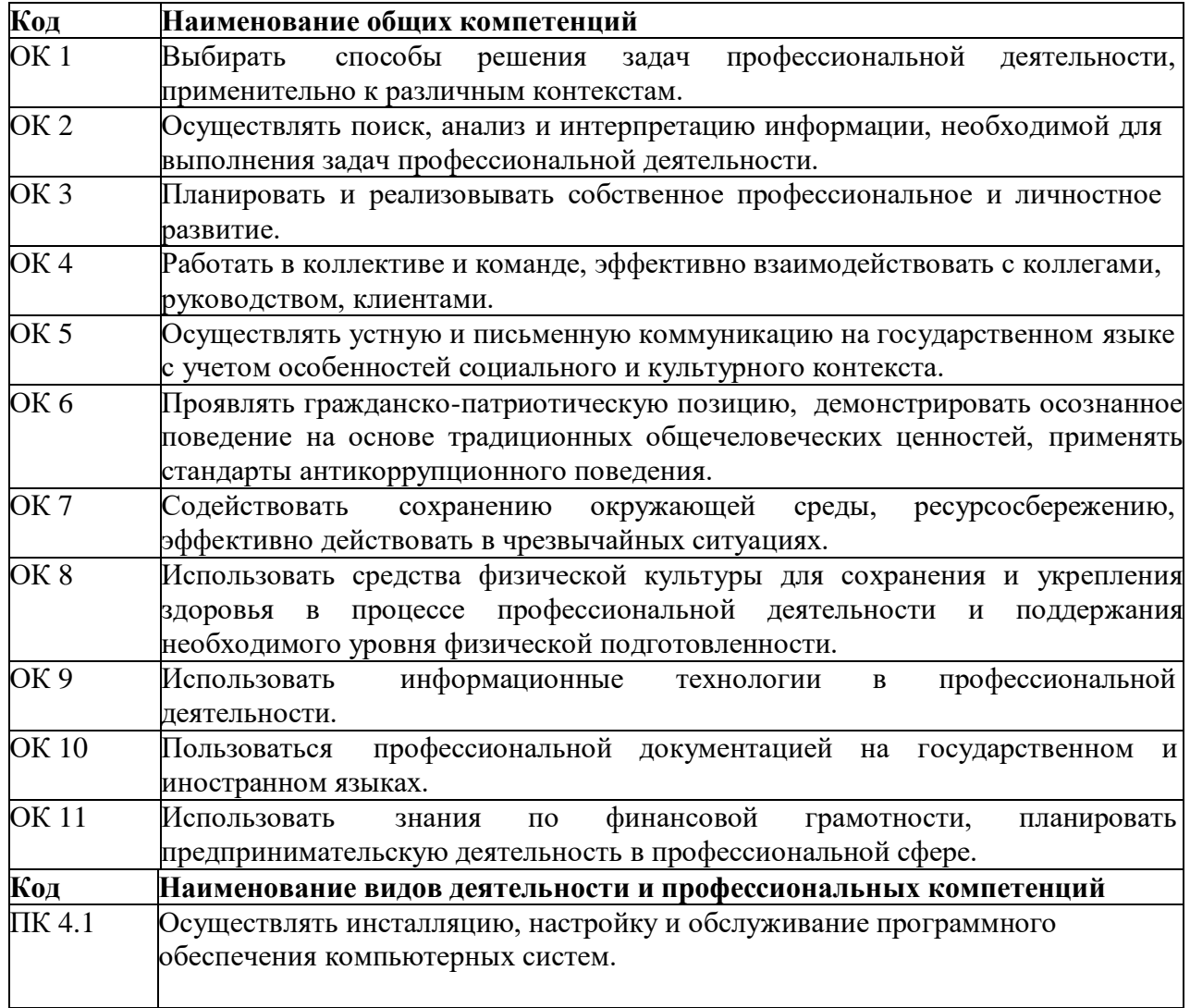

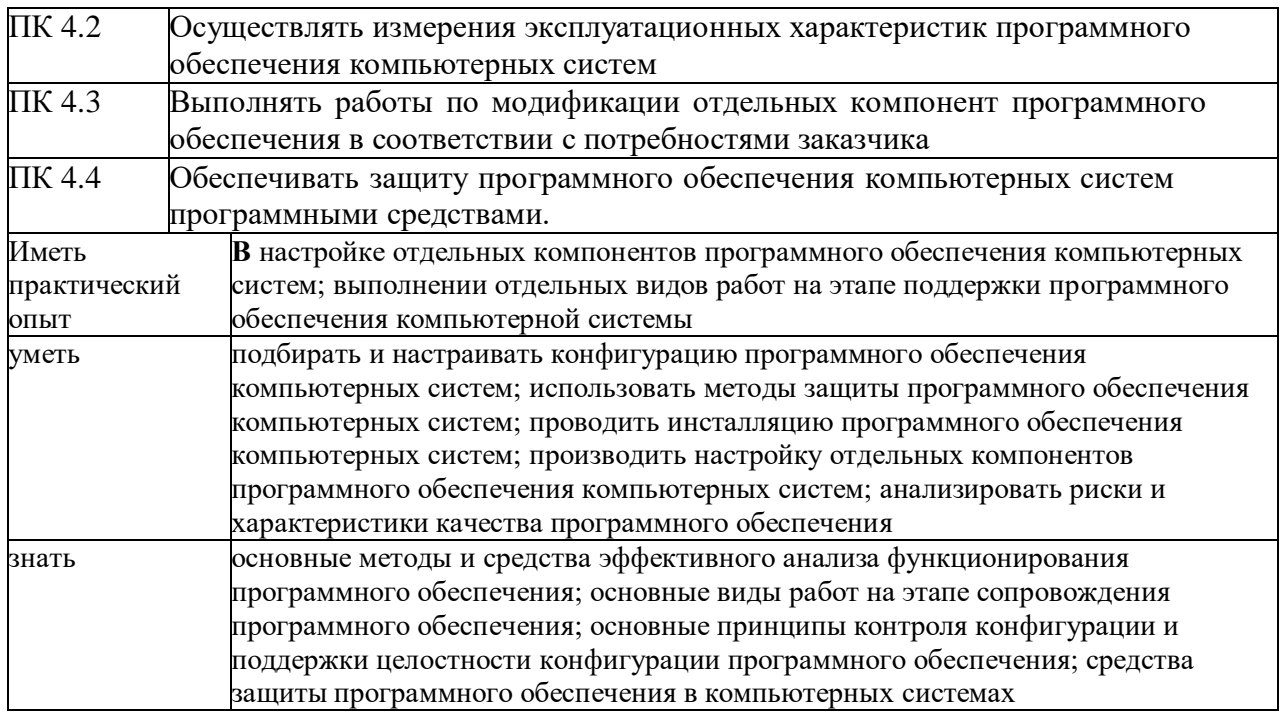

# ПМ.11. Разработка, администрирование и защита баз данных

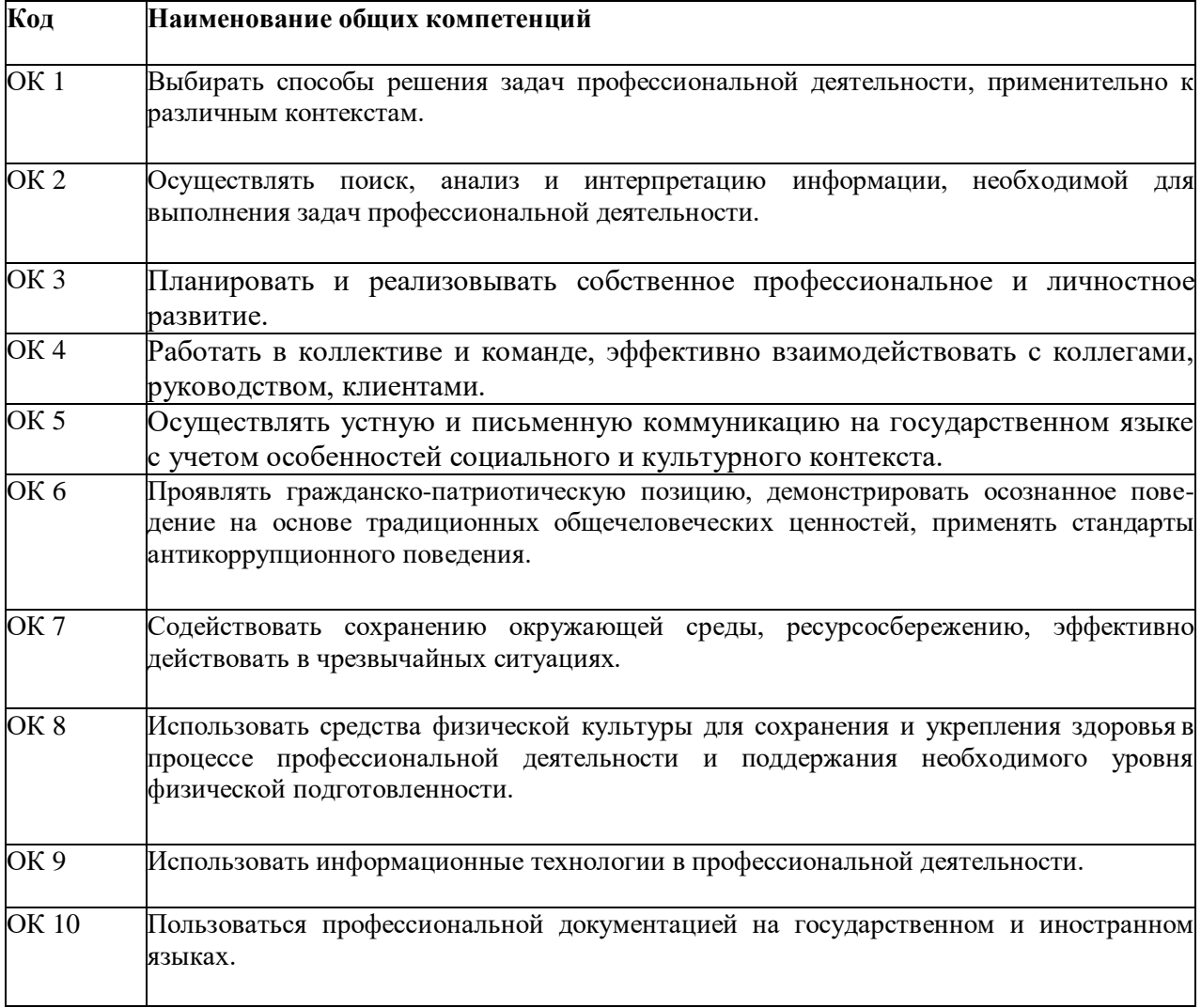

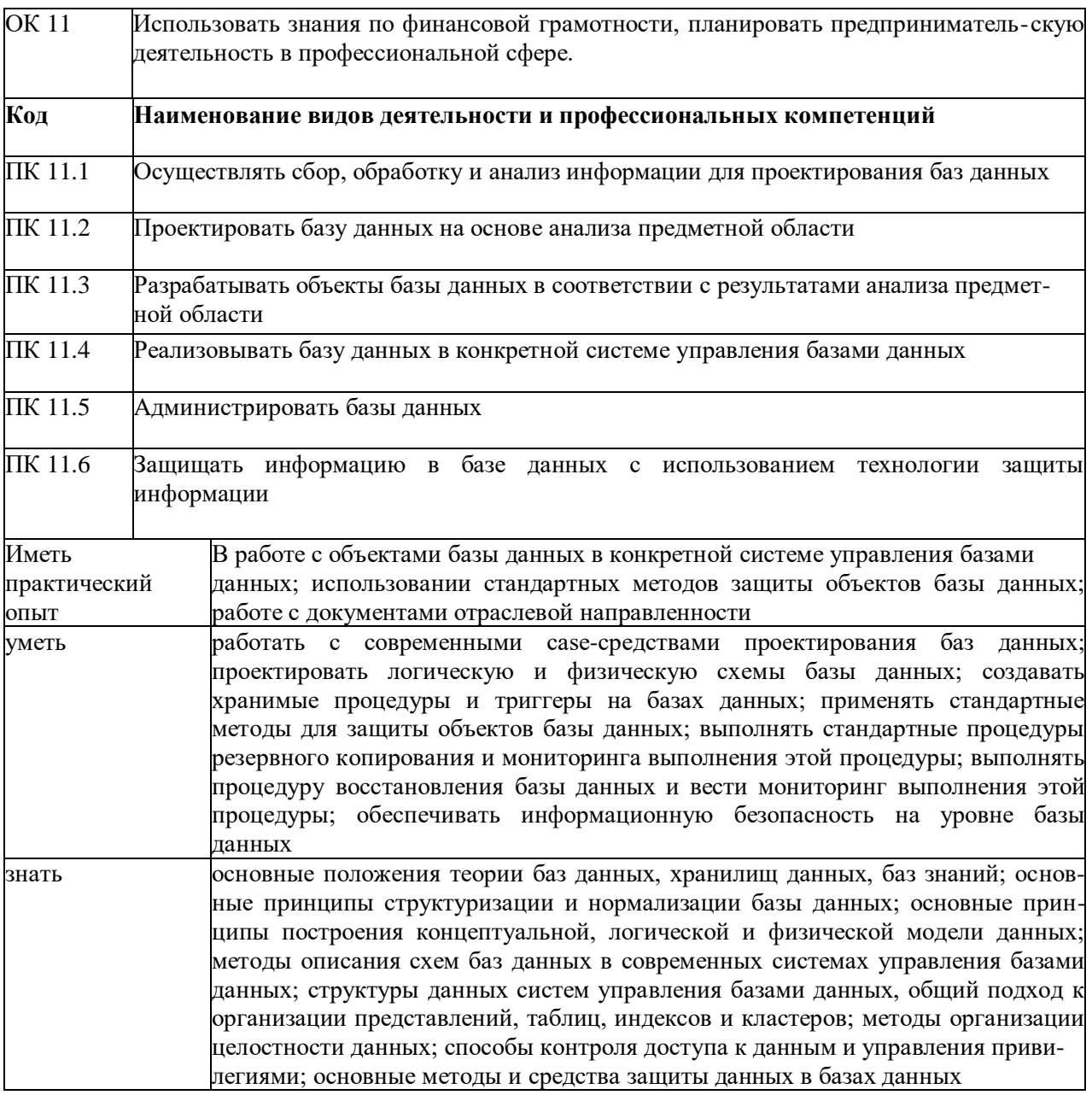

## 2. СТРУКТУРА И СОДЕРЖАНИЕ УЧЕБНОЙ ПРАКТИКИ

Структура программы учебной практики в форме практической подготовки предполагает наличие:

- подготовительного этапа;
- основного этапа:
- заключительного этапа.

Видом промежуточной аттестации обучающегося является - дифференцированный зачет.

Практическая подготовка при проведении практики может быть организована:

1) непосредственно в техникуме, в том числе в структурном подразделении техникума;

2) в организации, осуществляющей деятельность по профилю соответствующей образовательной программы (далее - профильная организация), в том числе в структурном подразделении профильной организации, предназначенном для проведения практической подготовки, на основании договора, заключаемого между образовательной организацией и профильной организацией.

Место прохождения практики определяется из перечня баз практик – Профильных организаций, с которыми техникумем заключены договоры о практической подготовке обучающихся и которые осуществляют деятельность по профилю соответствующей образовательной программы.

Обучающиеся, совмещающие обучение с трудовой деятельностью, вправе проходить учебную практику по месту трудовой деятельности в случаях, если профессиональная деятельность, осуществляемая ими, соответствует требованиям к содержанию практики.

Практика для обучающихся с ограниченными возможностями здоровья и инвалидов проводится с учетом особенностей их психофизического развития, индивидуальных возможностей и состояния здоровья.

Распределение обучающихся по местам прохождения практики оформляется приказом директора техникума с указанием вида практики, места ее прохождения, продолжительности и периода.

Профильные организации должны:

создавать условия для реализации компонентов образовательной программы,

 предоставлять оборудование и технические средства обучения в объеме, позволяющем выполнять определенные виды работ, связанные с будущей профессиональной деятельностью обучающихся;

 проводить оценку условий труда на рабочих местах, используемых при реализации компонентов образовательной программы в форме практической подготовки, и сообщать руководству техникума об условиях труда и требованиях охраны труда на рабочем месте.

При организации практической подготовки обучающиеся и работники техникума обязаны соблюдать правила внутреннего трудового распорядка Профильной организации (или ЧОУ ПО ТТЭУ, если практика проходит в структурном подразделении техникума), требования охраны труда и техники безопасности.

#### **Содержание и структура учебной практики**

Практическая подготовка при проведении практики организуется путем непосредственного выполнения обучающимися определенных видов работ, связанных с будущей профессиональной деятельностью.

Для руководства практикой, проводимой в техникуме, назначается Ответственное лицо от техникума из числа сотрудников, в том числе из числа профессорскопреподавательского состава техникума.

Для руководства практикой, проводимой в профильной организации, назначается Ответственное лицо от Профильной организации (руководитель практики от Профильной организации), который должен соответствовать требованиям трудового законодательства РФ о допуске к педагогической деятельности.

Руководитель по практической подготовке от техникума, организующий проведение практики, назначается из числа ППС техникума.

Руководитель по практической подготовке от техникума согласовывает с Ответственным лицом от Профильной организации совместный рабочий график (план) проведения практики, который фиксируется в индивидуальном задании.

#### *Руководитель по практической подготовке от техникума:*

- составляет рабочий график (план) проведения практики;

- разрабатывает индивидуальные задания для обучающихся (определенные виды работ, связанные с будущей профессиональной деятельностью обучающегося), выполняемые ими в период практики;

- организует участие обучающихся в выполнении определенных видов работ, связанных с будущей профессиональной деятельностью;

оказывает методическую помощь обучающимся при выполнении индивидуальных

заданий (определенных видов работ, связанных с будущей профессиональной деятельностью);

- несет ответственность совместно с Ответственным работником Профильной организации за реализацию компонентов образовательной программы в форме практической подготовки, за жизнь и здоровье обучающихся, соблюдение ими правил противопожарной безопасности, правил охраны труда, техники безопасности и санитарно-эпидемиологических правил и гигиенических нормативов;

- участвует в распределении обучающихся по рабочим местам и видам работ в организации;

- осуществляет контроль за соблюдением сроков проведения практики и соответствием ее содержания требованиям, установленным образовательной программой;

- оценивает результаты прохождения практики обучающимися.

#### *Ответственное лицо от Профильной организации:*

- создает условия для реализации компонентов образовательной программы в форме практической подготовки, предоставляет рабочие места обучающимся, оборудование и технические средства обучения в объеме, позволяющие выполнять определенные виды работ, связанные с будущей профессиональной деятельностью обучающихся;

- проводит инструктаж обучающихся по ознакомлению с требованиями охраны труда, техники безопасности, пожарной безопасности, а также правилами внутреннего трудовогораспорядка и осуществляет надзор за соблюдением обучающимися данных правил;

- обеспечивает безопасные условия реализации компонентов образовательной программы в форме практической подготовки, выполнение правил противопожарной безопасности, правил охраны труда, техники безопасности и санитарно- эпидемиологических правил и гигиенических нормативов;

- знакомит обучающихся с правилами внутреннего трудового распорядка, требованиями охраны труда, правилами техники безопасности и противопожарной безопасности Профильной организации, иными локальными нормативными актами (при необходимости);

- обо всех случаях нарушения обучающимися правил внутреннего трудового распорядка, охраны труда и техники безопасности сообщает руководителю по практической подготовке от техникума;

- согласовывает индивидуальные задания обучающихся (определенные видов работ, связанные с будущей профессиональной деятельностью обучающегося, выполняемые в процессе прохождения практики) и график прохождения практики;

- по итогам прохождения практики (в последний день практики) выдает отзыв\характеристику о прохождении практики обучающимся, подписывает и организует проставление печатей на отчетных документах по практике.

При наличии в организации вакантной должности, работа на которой соответствует требованиям к практической подготовке, с обучающимся может быть заключен срочный трудовой договор о замещении такой должности.

Обучающиеся, совмещающие обучение с трудовой деятельностью, вправе проходить практику по месту трудовой деятельности в случаях, если профессиональная деятельность, осуществляемая ими, соответствует требованиям образовательной программы кпроведению практики.

#### *Обучающиеся в период прохождения практики:*

- выполняют индивидуальные задания (план практики), утвержденные Руководителем по практической подготовке от техникума и Ответственным работником Профильной организации;

- соблюдают правила внутреннего трудового распорядка;

- соблюдают требования охраны труда, техники безопасности, пожарной безопасности, режима конфиденциальности, применяемого в профильной организации.

В случае установления факта нарушения обучающимися своих обязанностей впериод организации практической подготовки, режима конфиденциальности, Профильная

организация вправе приостановить реализацию компонентов образовательной программы в

форме практической подготовки в отношении конкретного обучающегося.

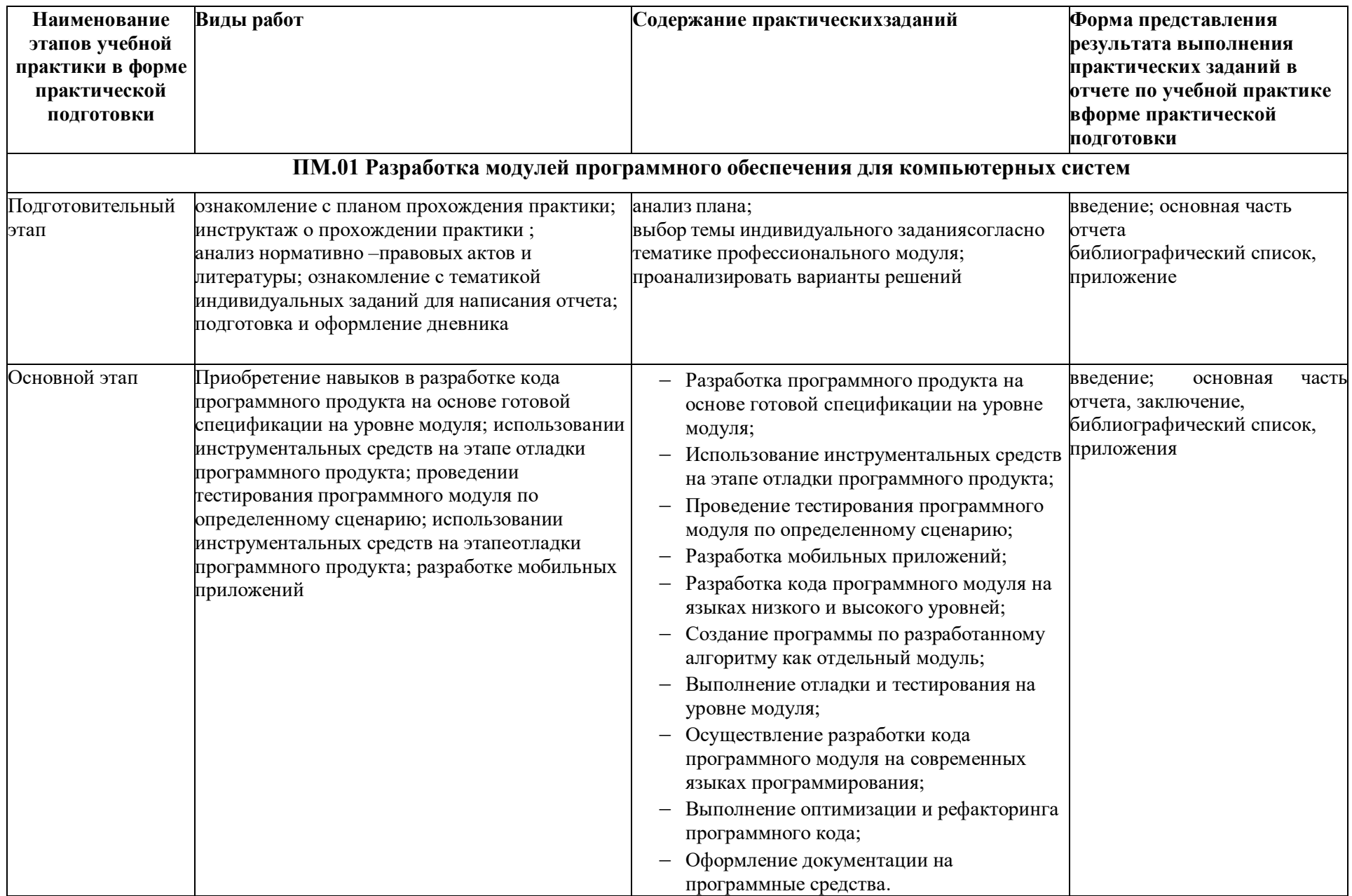

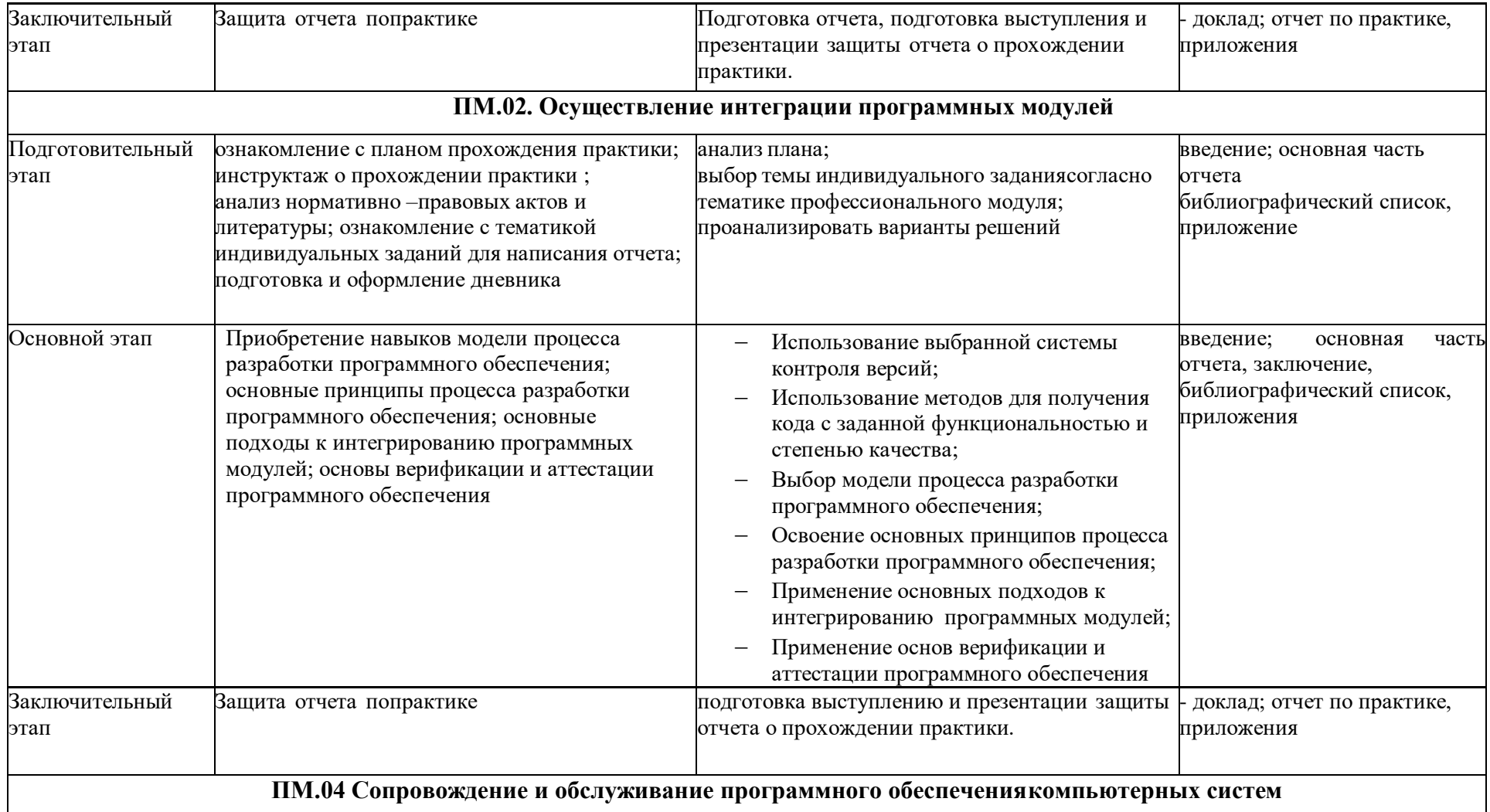

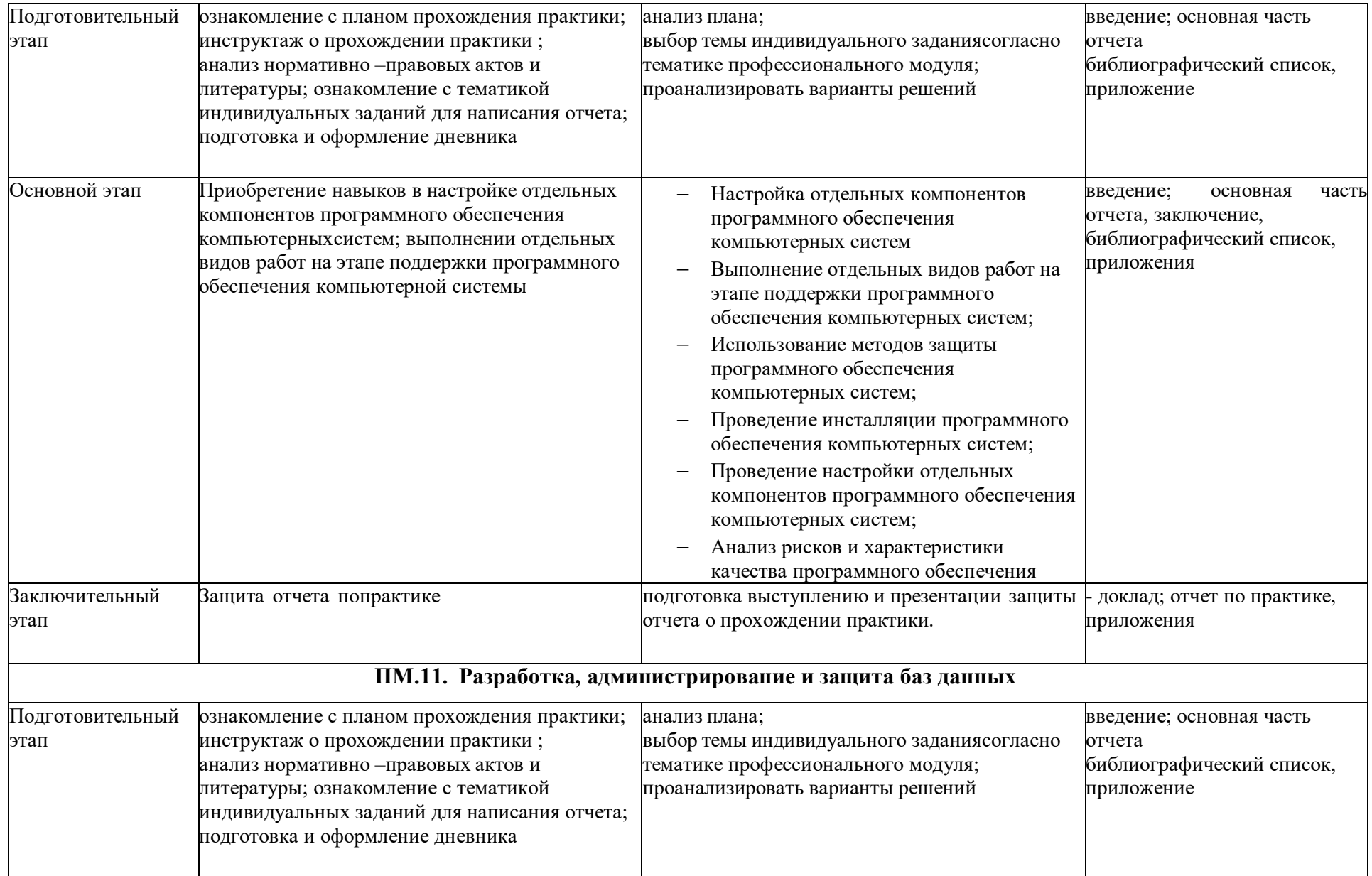

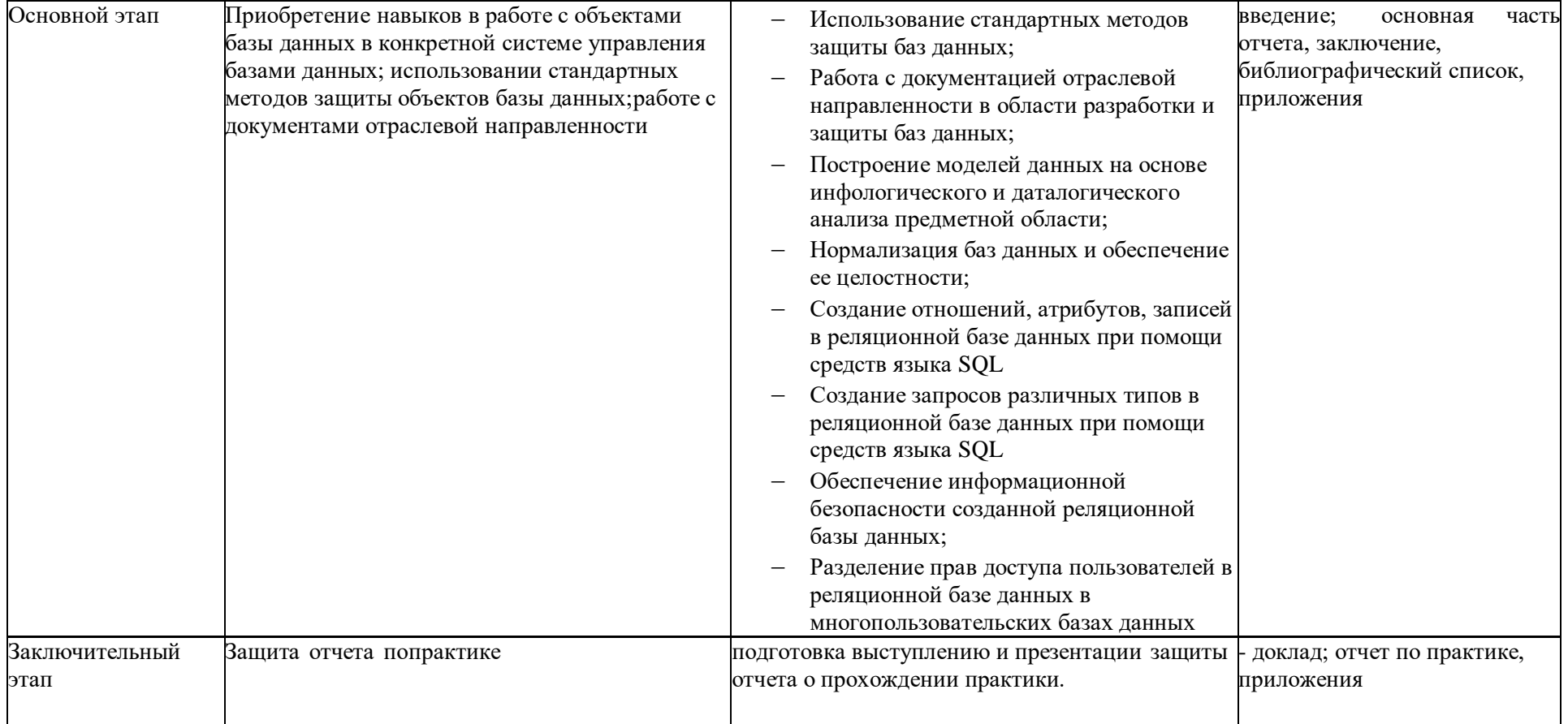

## **3. УСЛОВИЯ РЕАЛИЗАЦИИ ПРОГРАММЫ ПРАКТИКИ**

**3.1.** Перечень основной и дополнительной литературы, в том числе для самостоятельной работы, ресурсов информационно-телекоммуникационной сети «Интернет», программного обеспечения, профессиональных баз данных и информационных справочных систем, необходимых для проведения учебной практики в форме практической подготовки

#### *Основная литература:*

1. Гниденко, И. Г. Технология разработки программного обеспечения : учебное пособие для среднего профессионального образования / И. Г. Гниденко, Ф. Ф. Павлов, Д. Ю. Федоров. — Москва : Издательство Юрайт, 2023. — 235 с. — (Профессиональное образование). — ISBN 978-5-534-05047-9. — Текст : электронный // Образовательная платформа Юрайт [сайт]. — URL: <https://urait.ru/bcode/514591>

2. Казарин, О. В. Основы информационной безопасности: надежность и безопасность программного обеспечения : учебное пособие для среднего профессионального образования / О. В. Казарин, И. Б. Шубинский. — Москва : Издательство Юрайт, 2023. — 342 с. — (Профессиональное образование). — ISBN 978-5-534-10671-8. — Текст : электронный // Образовательная платформа Юрайт [сайт]. — URL: <https://urait.ru/bcode/518005>

3. Кудрявцева, И. А. Программирование: комбинаторная логика : учебное пособие для среднего профессионального образования / И. А. Кудрявцева, М. В. Швецкий. — 2-е изд., перераб. и доп. — Москва : Издательство Юрайт, 2022. — 524 с. — (Профессиональное образование). — ISBN 978-5-534-15128-2. — Текст : электронный // Образовательная платформа Юрайт [сайт]. — URL: <https://urait.ru/bcode/495225>

4. Нестеров, С. А. Базы данных : учебник и практикум для среднего профессионального образования / С. А. Нестеров. — Москва : Издательство Юрайт, 2023. — 230 с. — (Профессиональное образование). — ISBN 978-5-534-11629-8. — Текст : электронный // Образовательная платформа Юрайт [сайт]. — URL: <https://urait.ru/bcode/518507>

5. Советов, Б. Я. Базы данных : учебник для среднего профессионального образования / Б. Я. Советов, В. В. Цехановский, В. Д. Чертовской. — 3-е изд., перераб. и доп. — Москва : Издательство Юрайт, 2023. — 420 с. — (Профессиональное образование). — ISBN 978-5-534-09324-7. — Текст : электронный // Образовательная платформа Юрайт [сайт]. — URL: <https://urait.ru/bcode/514585>

6. Соколова, В. В. Разработка мобильных приложений : учебное пособие для среднего профессионального образования / В. В. Соколова. — Москва : Издательство Юрайт, 2023. — 175 с. — (Профессиональное образование). — ISBN 978-5-534-10680-0. — Текст : электронный // Образовательная платформа Юрайт [сайт]. — URL: <https://urait.ru/bcode/518008>

7. Стасышин, В. М. Базы данных: технологии доступа : учебное пособие для среднего профессионального образования / В. М. Стасышин, Т. Л. Стасышина. — 2-е изд., испр. и доп. — Москва : Издательство Юрайт, 2023. — 164 с. — (Профессиональное образование). — ISBN 978-5-534-09888-4. — Текст : электронный // Образовательная платформа Юрайт [сайт]. — URL: <https://urait.ru/bcode/516927>

8. Стружкин, Н. П. Базы данных: проектирование : учебник для среднего профессионального образования / Н. П. Стружкин, В. В. Годин. — Москва : Издательство Юрайт, 2023. — 477 с. — (Профессиональное образование). — ISBN 978-5-534-11635-9. — Текст : электронный // Образовательная платформа Юрайт [сайт]. — URL: <https://urait.ru/bcode/518499>

**9.** Тузовский, А. Ф. Проектирование и разработка web-приложений : учебное пособие для среднего профессионального образования / А. Ф. Тузовский. — Москва : Издательство Юрайт, 2023. — 218 с. — (Профессиональное образование). — ISBN 978-5-534-10017-4. — Текст : электронный // Образовательная платформа Юрайт [сайт]. — URL: <https://urait.ru/bcode/517539>

испр. и доп. — Москва : Издательство Юрайт, 2023. — 147 с. — (Профессиональное 10. Черткова, Е. А. Программная инженерия. Визуальное моделирование программных систем : учебник для среднего профессионального образования / Е. А. Черткова. — 2-е изд.,

образование). — ISBN 978-5-534-09823-5. — Текст : электронный // Образовательная платформа Юрайт [сайт]. — URL: <https://urait.ru/bcode/515393>

11. Чистов Д.В.,Проектирование информационных систем : учебник и практикум для среднего профессионального образования / Д. В. Чистов, П. П. Мельников, А. В. Золотарюк, Н. Б. Ничепорук ; под общей редакцией Д. В. Чистова. — Москва : Издательство Юрайт, 2023. — 258 с. — (Профессиональное образование). — ISBN 978-5-534-03173-7. — Текст : электронный // Образовательная платформа Юрайт [сайт]. URL: <https://urait.ru/bcode/513630>

#### *Дополнительная литература:*

1. Гордеев, С. И. Организация баз данных в 2 ч. Часть 1 : учебник для среднего профессионального образования / С. И. Гордеев, В. Н. Волошина. — 2-е изд., испр. и доп. — Москва : Издательство Юрайт, 2023. — 310 с. — (Профессиональное образование). — ISBN 978-5-534-11626-7. — Текст : электронный // Образовательная платформа Юрайт [сайт]. — URL: <https://urait.ru/bcode/518510>

2. Гордеев, С. И. Организация баз данных в 2 ч. Часть 2 : учебник для среднего профессионального образования / С. И. Гордеев, В. Н. Волошина. — 2-е изд., испр. и доп. — Москва : Издательство Юрайт, 2023. — 513 с. — (Профессиональное образование). — ISBN 978-5-534-11625-0. — Текст : электронный // Образовательная платформа Юрайт [сайт]. — URL: <https://urait.ru/bcode/518511>

3. Гостев, И. М. Операционные системы : учебник и практикум для среднего профессионального образования / И. М. Гостев. — 2-е изд., испр. и доп. — Москва : Издательство Юрайт, 2023. — 164 с. — (Профессиональное образование). — ISBN 978-5- 534-04951-0. — Текст : электронный // Образовательная платформа Юрайт [сайт]. — URL: <https://urait.ru/bcode/514426>

4. Илюшечкин, В. М. Основы использования и проектирования баз данных : учебник для среднего профессионального образования / В. М. Илюшечкин. — испр. и доп. — Москва : Издательство Юрайт, 2023. — 213 с. — (Профессиональное образование). — ISBN 978-5-534-01283-5. — Текст : электронный // Образовательная платформа Юрайт [сайт]. — URL: <https://urait.ru/bcode/513827>

5. Казарин, О. В. Программно-аппаратные средства защиты информации. Защита программного обеспечения : учебник и практикум для среднего профессионального образования / О. В. Казарин, А. С. Забабурин. — Москва : Издательство Юрайт, 2023. — 312 с. — (Профессиональное образование). — ISBN 978-5-534-13221-2. — Текст : электронный // Образовательная платформа Юрайт [сайт]. — URL: <https://urait.ru/bcode/519364>

#### *Интернет-источники:*

1. Компьютерная справочная правовая система «Консультант Плюс» <http://www.consultant.ru/>

2. Огромный выбор конспектов лабораторных и практических работ, инструкционные и технологические карты почти на все основные темы курса http://www.metod-kopilka.ru/page-2-1.html

3. Электронная библиотечная система (ЭБС) «Университетская библиотека ONLINE» https://urait.ru /

#### **3.2. Описание материально-технической базы, необходимой для проведения учебной практики в форме практической подготовки**

Для реализации программы профессионального модуля предусмотрены следующие специальные помещения:

**Лаборатория «Вычислительной техники, архитектуры персонального компьютера и периферийных устройств»:**

Автоматизированные рабочие места на 12 обучающихся ( 12 компьютерных столов, 12 компьютерных кресел) (процессор Intel Core i5, оперативная память 16 Гб);

Автоматизированное рабочее место преподавателя (процессор Intel Core i5, оперативная память 16 Гб);

1 телевизор, Маркерная доска;

Программное обеспечение общего и профессионального назначения;

12 комплектов компьютерных комплектующих для произведения сборки, разборки и сервисного обслуживания ПК и оргтехники;

Специализированная мебель для сервисного обслуживания ПК с заземлением и защитой от статического напряжения

**Лаборатория «Программного обеспечения и сопровождения компьютерных систем»:**

Автоматизированные рабочие места на 12 обучающихся ( 12 компьютерных столов, 12 компьютерных кресел) (процессор Intel Core i5, оперативная память 16 Гб);

Автоматизированное рабочее место преподавателя (процессор Intel Core i5, оперативная память 16 Гб);

1 телевизор, Маркерная доска;

Виртуальный сервер в лаборатории (8-ядерный процессор с частотой до 3.1 ГГц (TurboBoost), оперативная память 32 Гб, жесткие диски общим объемом 1 Тб, программное обеспечение: Windows Server 2012)

Программное обеспечение общего и профессионального назначения, в том числе включающее в себя следующее ПО:

EclipseIDEforJavaEEDevelopers, NETFrameworkJDK 8, MicrosoftSQLServerExpressEdition, онлайн-приложение Draw.io для создания диаграмм, MicrosoftVisualStudio, MySQLInstallerforWindows, NetBeans, SQLServerManagementStudio, MicrosoftSQLServerJavaConnector, AndroidStudio, IntelliJIDEA.

**Лаборатория «Программирования и баз данных»:**

Автоматизированные рабочие места на 12 обучающихся ( 12 компьютерных столов, 12 компьютерных кресел) (процессор Intel Core i5, оперативная память 16 Гб);

Автоматизированное рабочее место преподавателя (процессор Intel Core i5, оперативная память 16 Гб);

1 телевизор, Маркерная доска;

Виртуальный сервер в лаборатории (8-ядерный процессор с частотой до 3.1 ГГц (TurboBoost), оперативная память 32 Гб, жесткие диски общим объемом 1 Тб, программное обеспечение: Windows Server 2012)

Программное обеспечение общего и профессионального назначения, в том числе включающее в себя следующее ПО:

EclipseIDEforJavaEEDevelopers, .NETFrameworkJDK 8, MicrosoftSQLServerExpressEdition, онлайн-приложение Draw.io для создания диаграмм, MicrosoftVisualStudio, MySQLInstallerforWindows, NetBeans, SQLServerManagementStudio, MicrosoftSQLServerJavaConnector, AndroidStudio, IntelliJIDEA.

При реализации учебной практики учитываются требования к оборудованию, инструментам, расходным материалам, обеспечивающим выполнение всех видов работ, определенных содержанием программ профессиональных модулей в соответствии с выбранной траекторией, в том числе оборудования и инструментов, используемых при проведении чемпионатов профессионального мастерства по компетенции «Программные решения для бизнеса 09 IT SoftwareSolutionsforBusiness» (или их аналогов)**.**

## **4. КОНТРОЛЬ И ОЦЕНКА РЕЗУЛЬТАТОВ УЧЕБНОЙ ПРАКТИКИ Формы отчетности по практике:**

− дневник по практике, включающий содержание, планируемые результаты практики, задание на практику, сформированные руководителем практики от организации и руководителем от ЧОУ ПО ТТЭУ:

− аттестационный лист, содержащий сведения об уровне освоения обучающимся

профессиональных компетенций;

− характеристика на обучающегося по освоению общих и профессиональных компетенций в период прохождения практики;

− отчет по практике, содержащий конкретные сведения о проделанной в ходе практики работе и включающий следующие структурные элементы:

- Титульный лист.
- Содержание.
- Введение.
- Основная часть.
- Заключение.
- Библиографический список.
- Приложения.

− приложения к дневнику практики (графические, аудио-, фото-, видео-, материалы, наглядные образцы изделий, подтверждающие практический опыт, полученный на практике).

#### **Фонд оценочных средств для проведения промежуточной аттестации обучающихся поучебной практике**

В процессе прохождения обучающимися учебной практики руководителем практики от Техникума осуществляется текущий контроль своевременности прохождения обучающимся этапов практики в соответствии с рабочим графиком (планом) проведения практики, отраженном в дневнике по практике.

Методы текущего контроля:

1.Непосредственное наблюдение руководителем практики от образовательной организации за выполнением студентом практических заданий.

2. Экспертный анализ записей в дневнике практиканта.

Методы промежуточного контроля:

1. Анализ сформированных руководителем практики руководителем практики от техникума аттестационного листа, содержащего сведения об уровне освоения обучающимся профессиональных компетенций, и характеристики на обучающегося по освоению общих и профессиональных компетенций в период прохожденияпрактики;

- 2. Анализ отчета порезультатам прохождения практики;
- 3. Анализ дневника иприложений к дневнику попрактике;

4. Анализ результатовзащиты отчета по практике и ответов навопросы прохождения практики.

В ходе проведения промежуточной аттестации, обучающихся по учебной практике оценке подлежат:

− отчет по практике;

− дневник по практике;

− приложения к дневнику практики;

− доклад при защите отчета по практике и ответы на уточняющие вопросы. Во внимание также принимается:

− содержание аттестационного листа, включающего сведения об уровне освоения обучающимся профессиональных компетенций, и характеристики на обучающегося по освоению общих и профессиональных компетенций в период прохождения практики.

## **КРИТЕРИИ ОЦЕНИВАНИЯ РЕЗУЛЬТАТОВ ПРОХОЖДЕНИЯ ПРАКТИКИ**

Освоение компетенций определяется в соответствии с качеством выполнения практических заданий, выданных обучающемуся согласно содержанию программы практики. **Критерии оценки результатов практики:**

- систематичность работы в период практики;

- ответственное отношение к выполнению заданий, поручений;
- качество выполнения заданий, предусмотренных программой практики;
- качество оформления отчетных документов по практике;
- оценка руководителями практики работы практиканта.

Критерии оценки отчетной документации:

- своевременная сдача отчетной документации;

- качество и полнота оформления (все графы и страницы заполнены,подробно описано содержание работ и т.п.);

- четкое и правильное оформление мыслей в письменной речи;
- орфографическая грамотность;
- умение анализировать, сравнивать и обобщать полученные результаты,делать выводы;
	- наличие приложений к дневнику по практике.

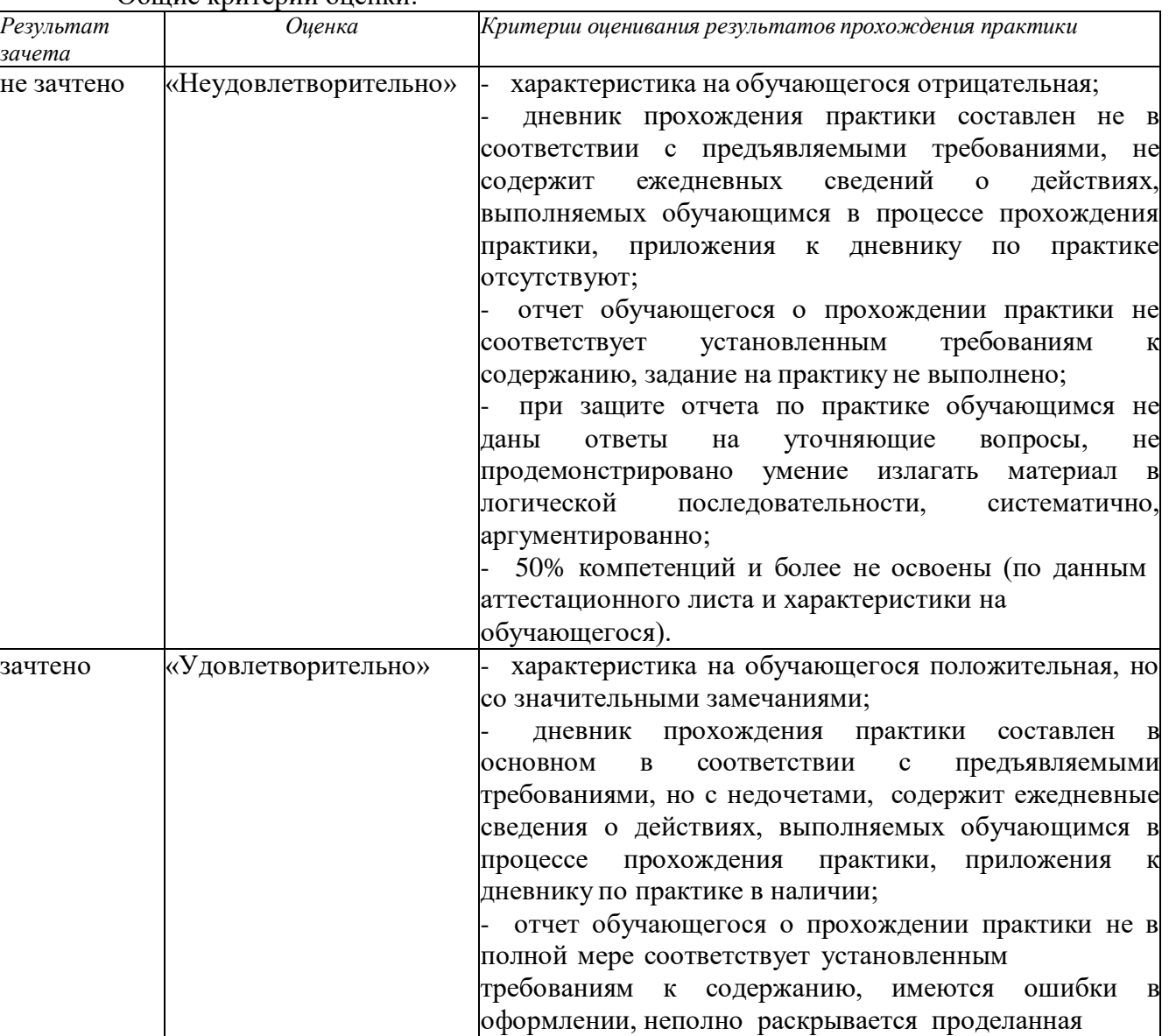

По результату защиты выставляется дифференцированная оценка: Общие критерии оценки:

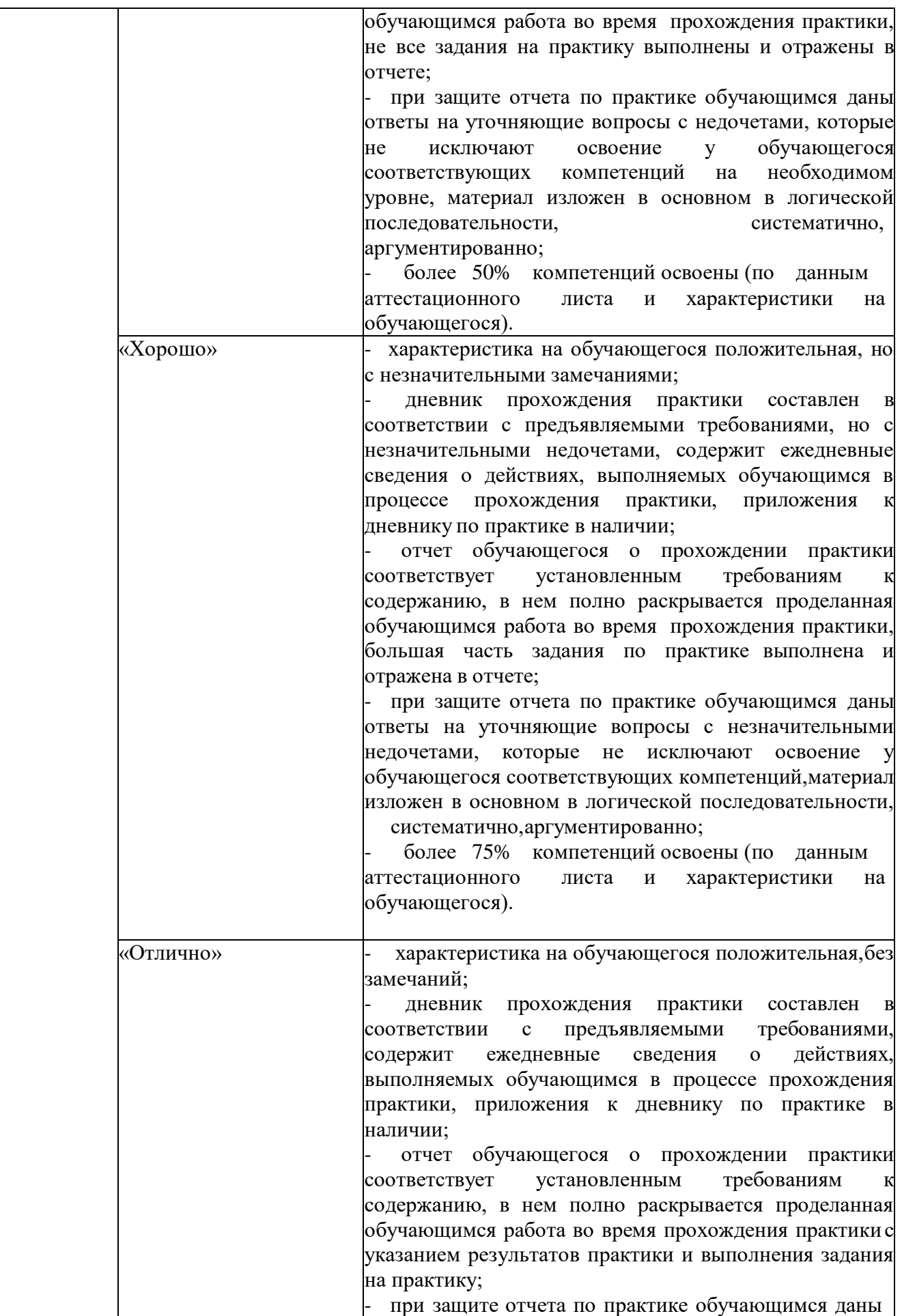

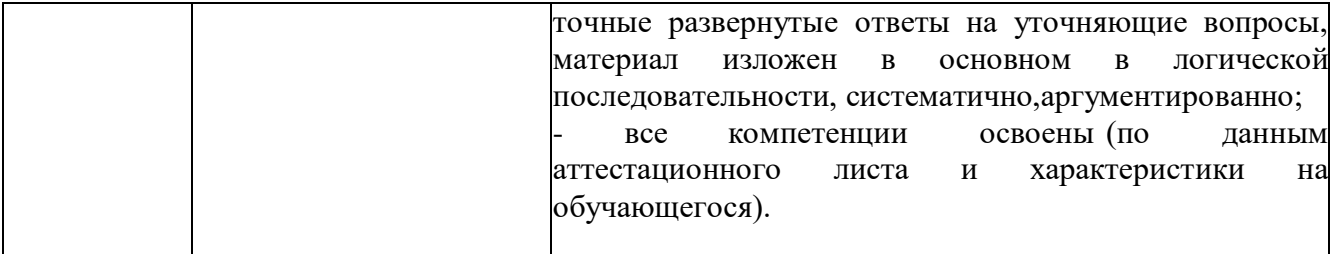

Критерии оценки профессиональных компетенций

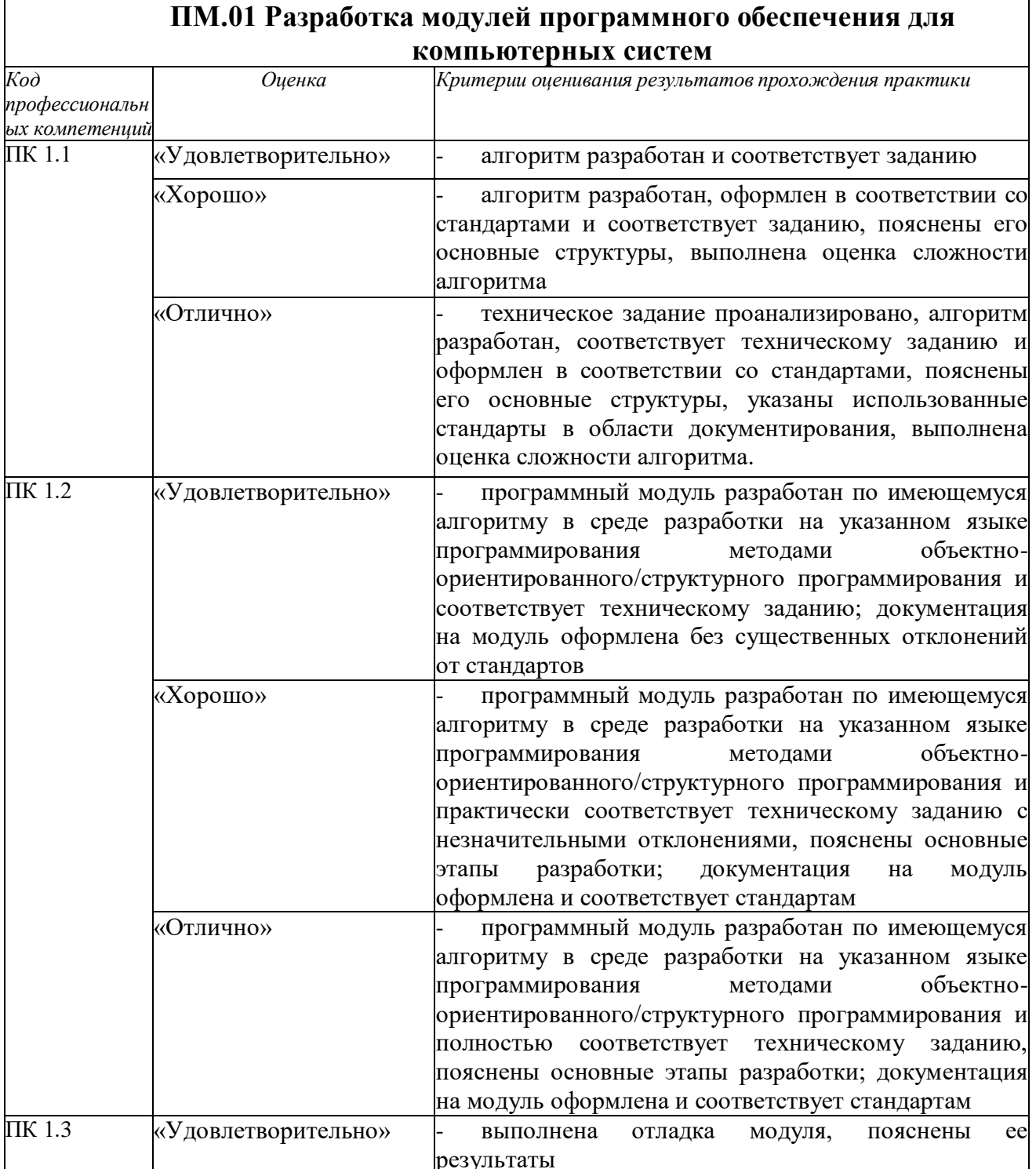

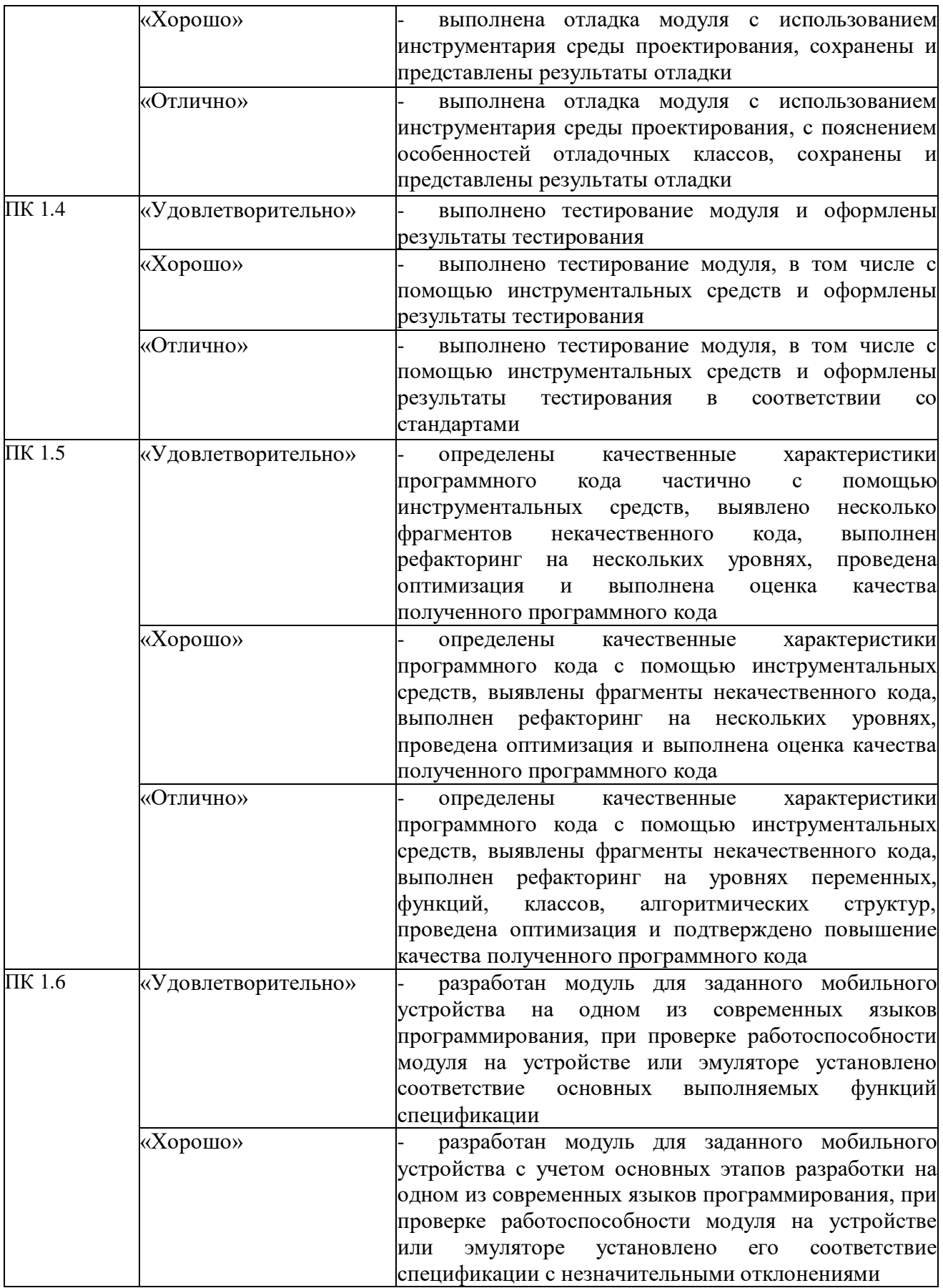

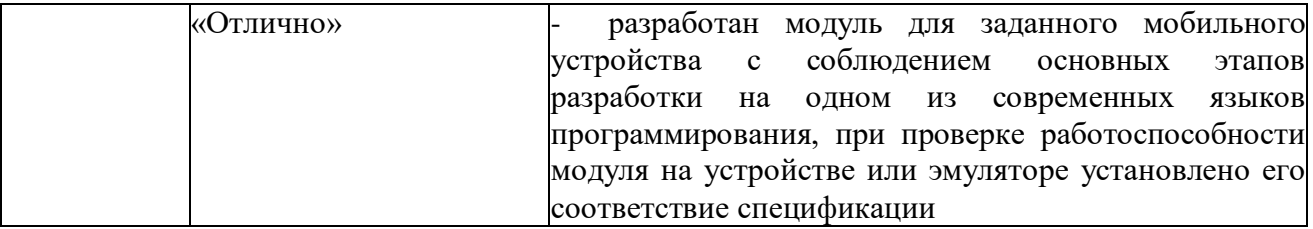

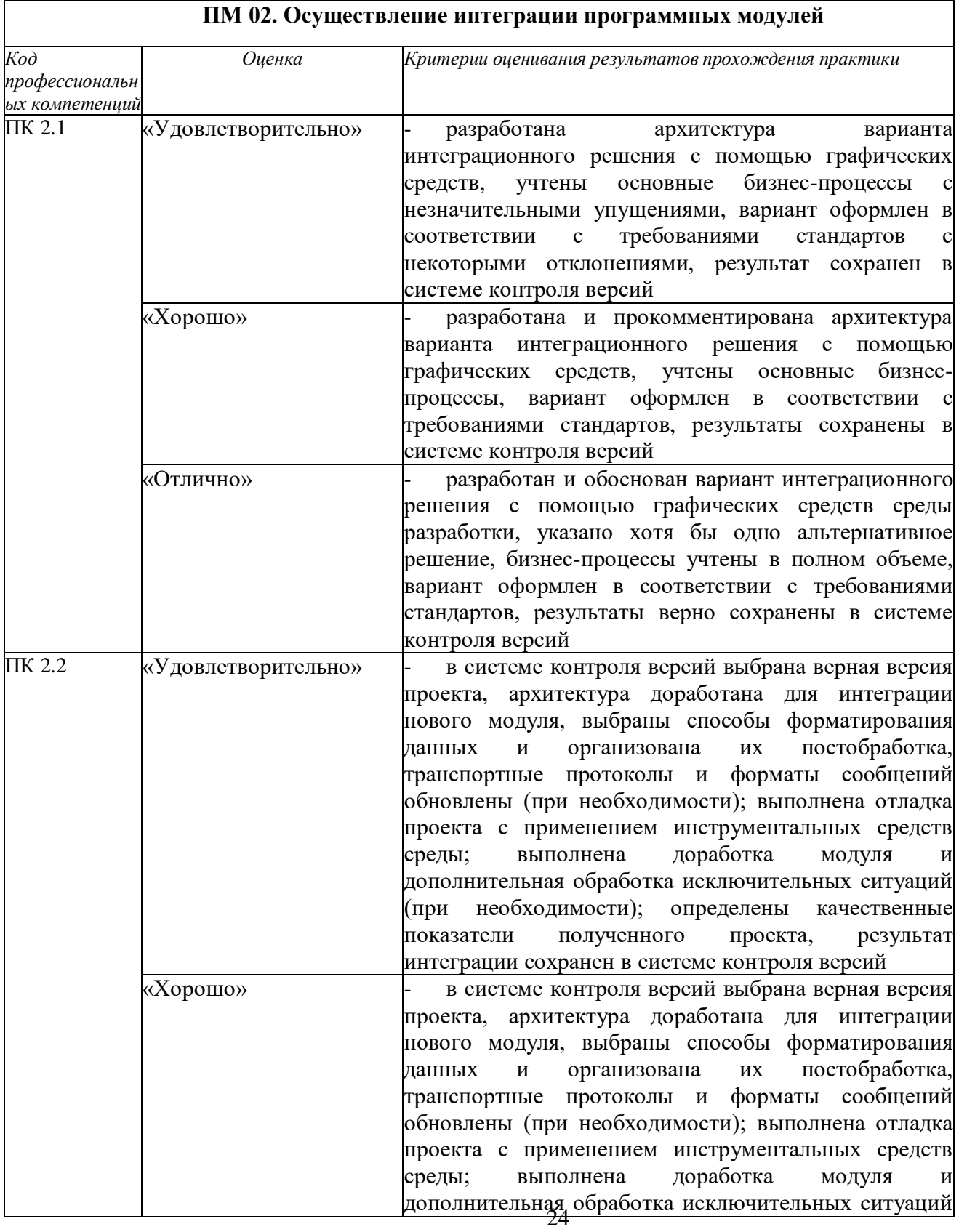

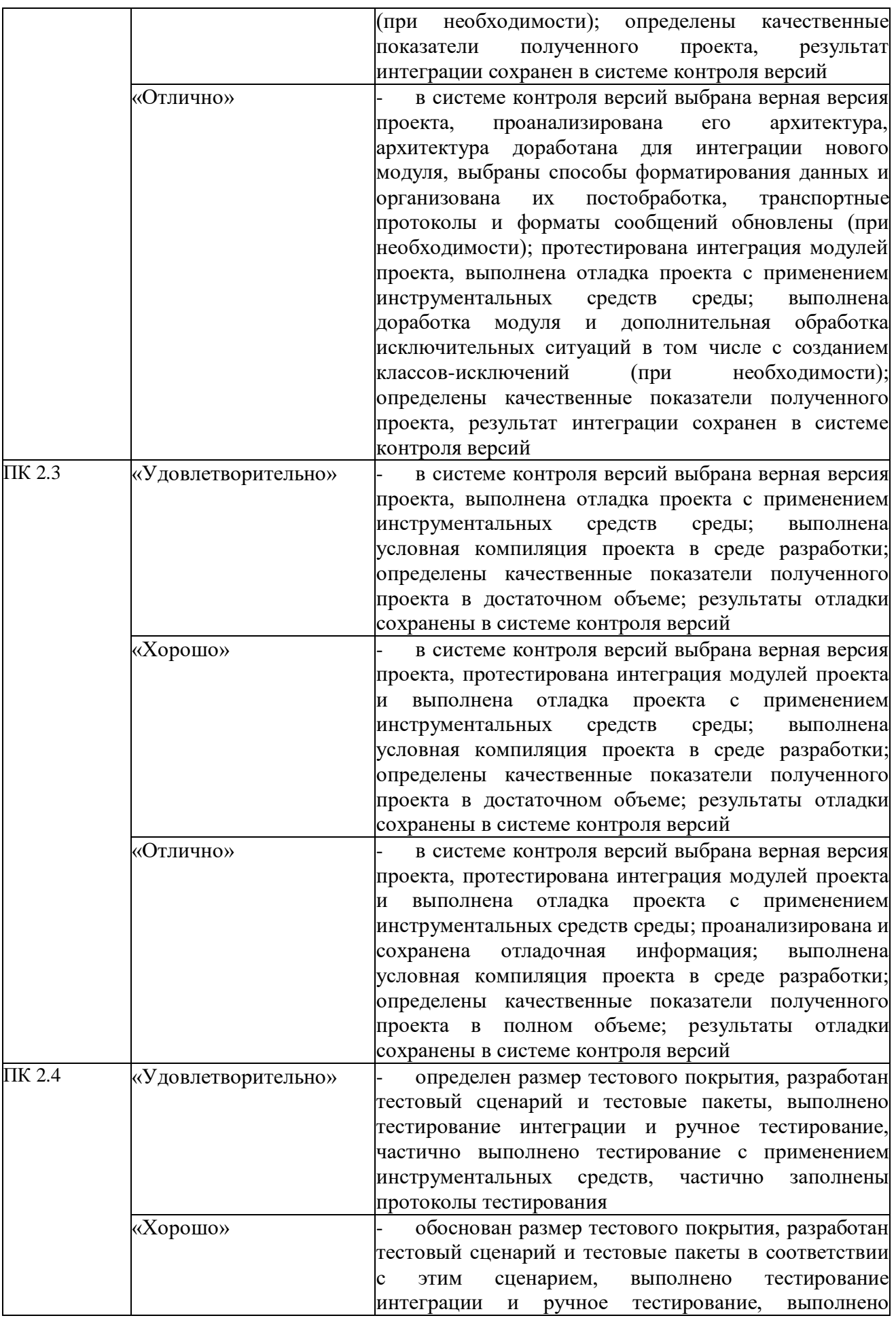

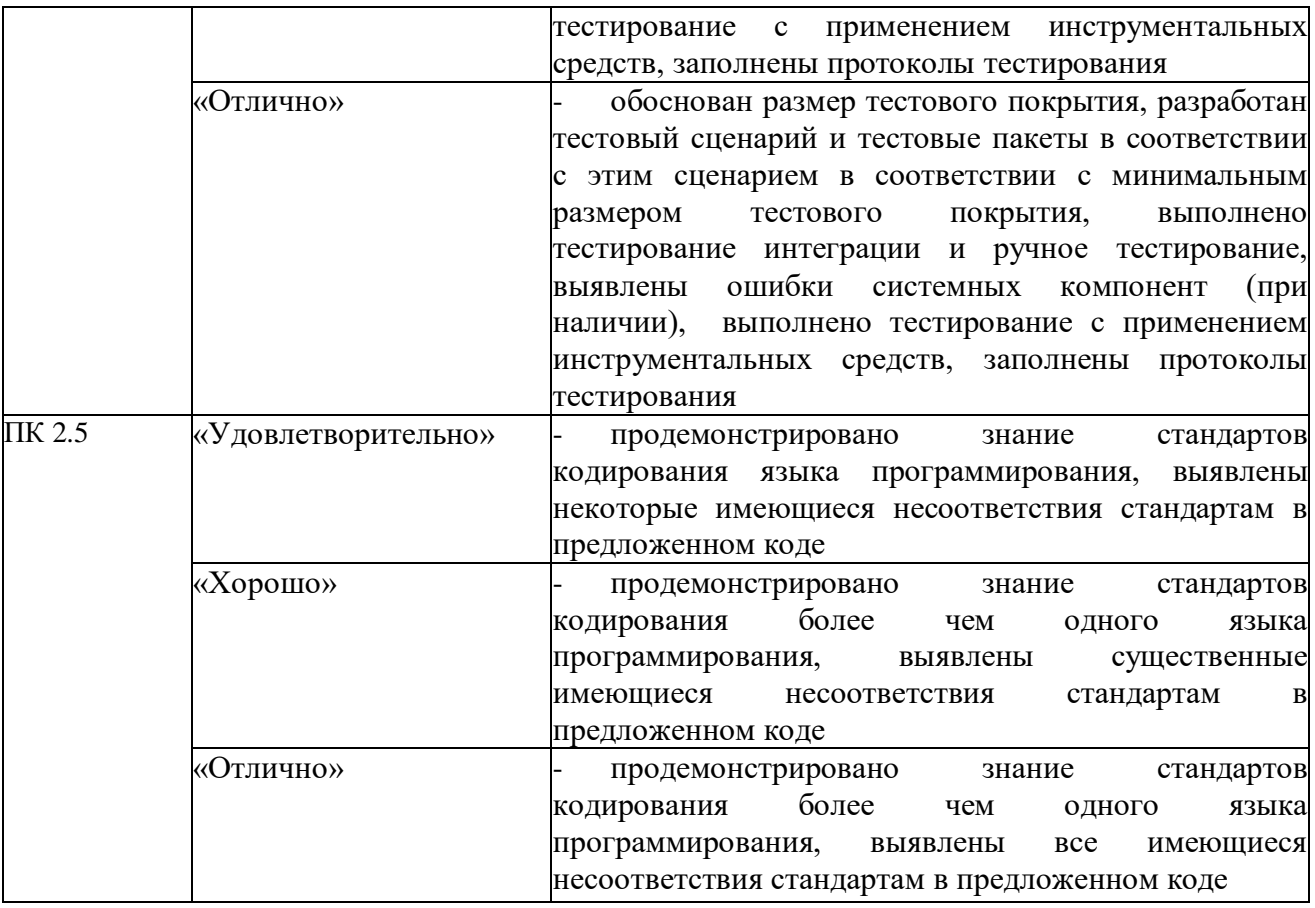

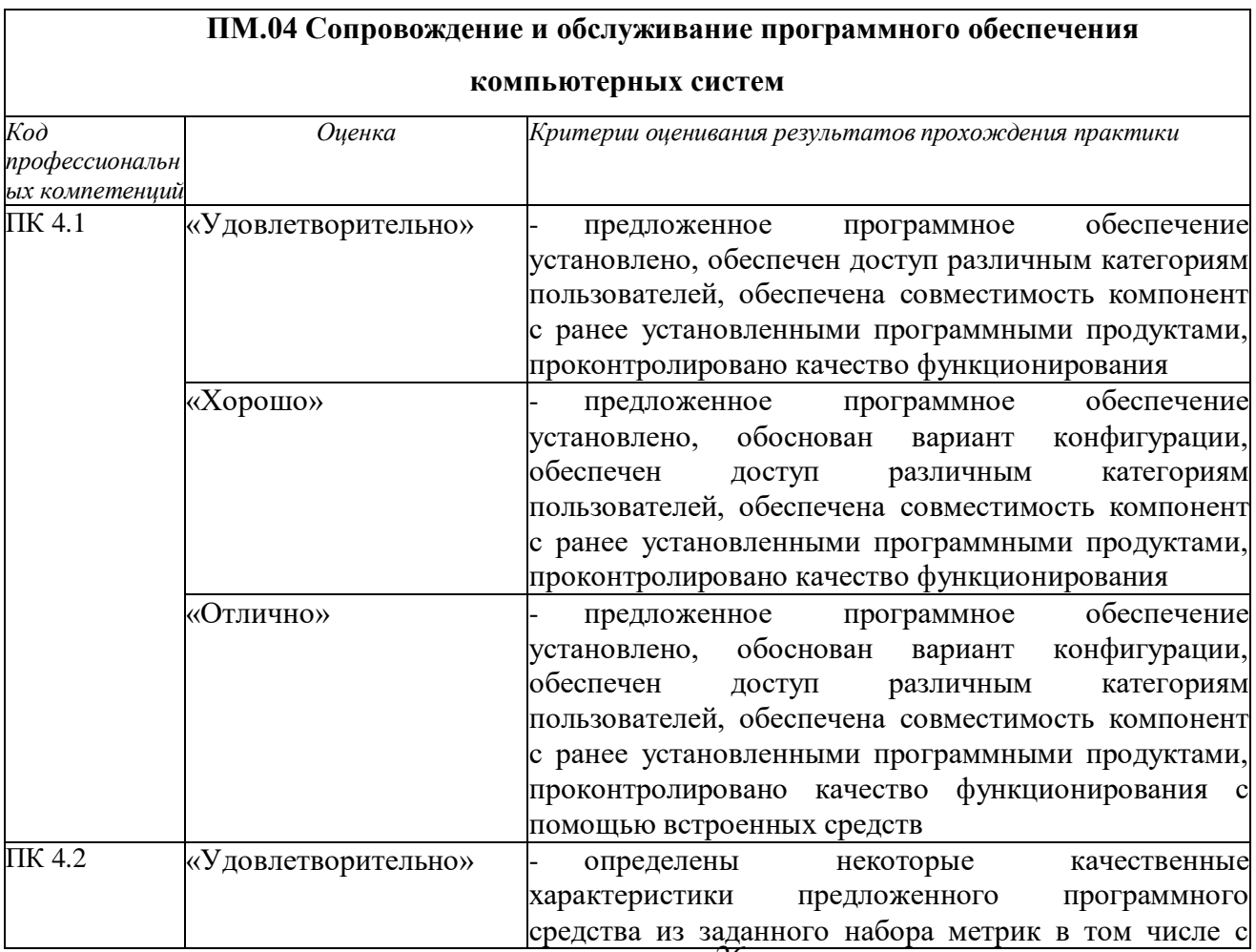

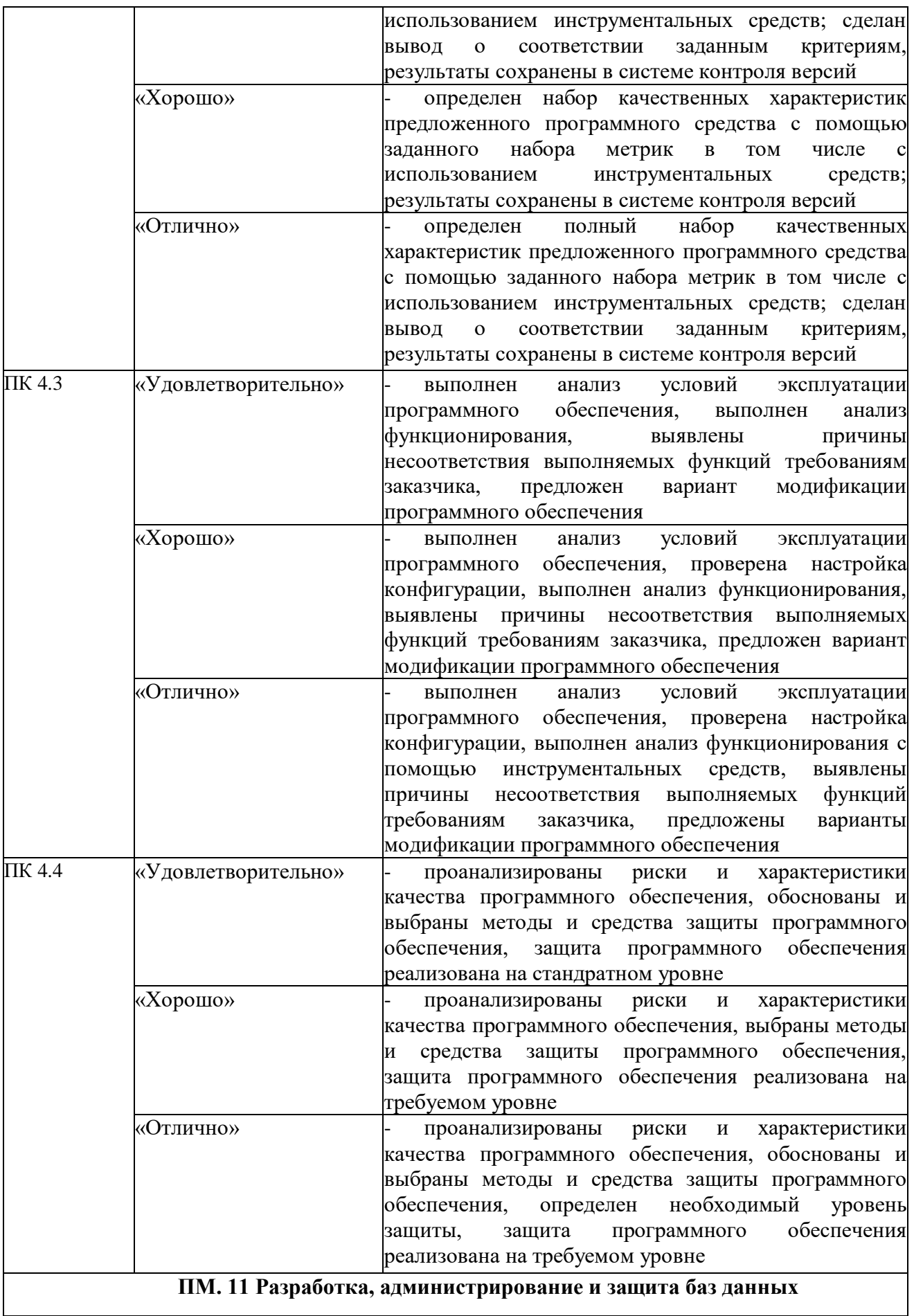

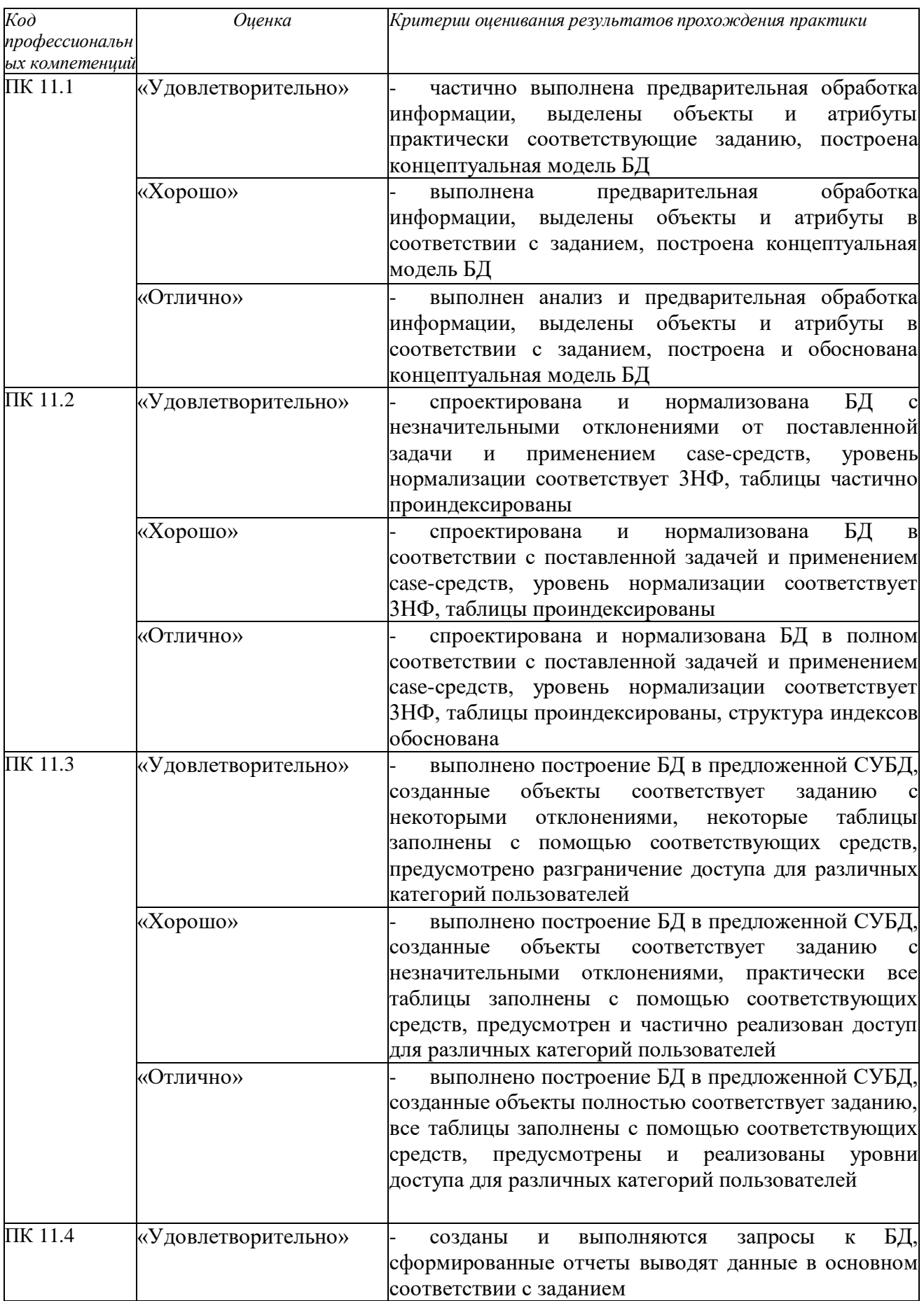

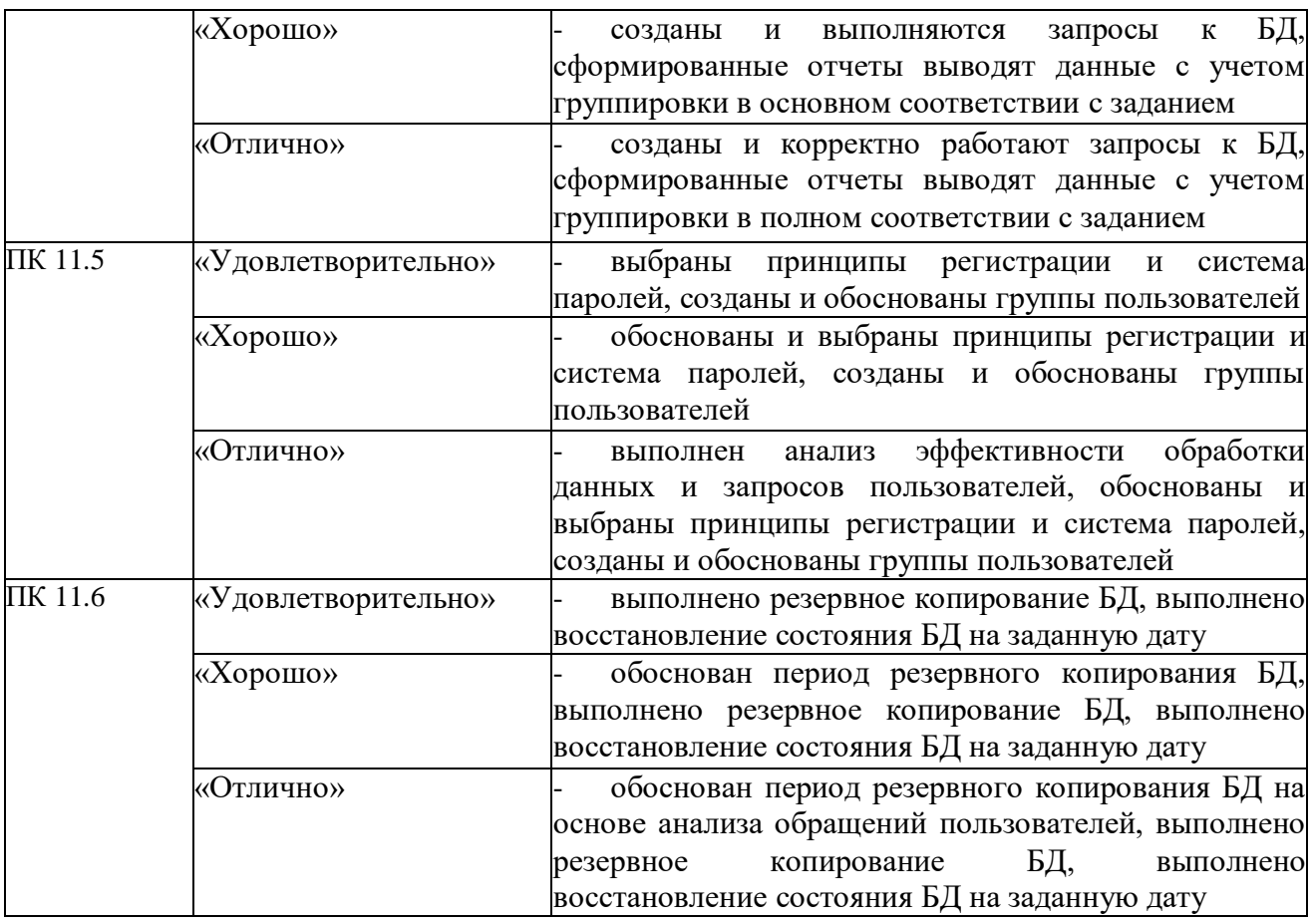

Критерии оценки общих компетенций (при оценивании могут быть учтены

личностные результаты, установленные РПВ)

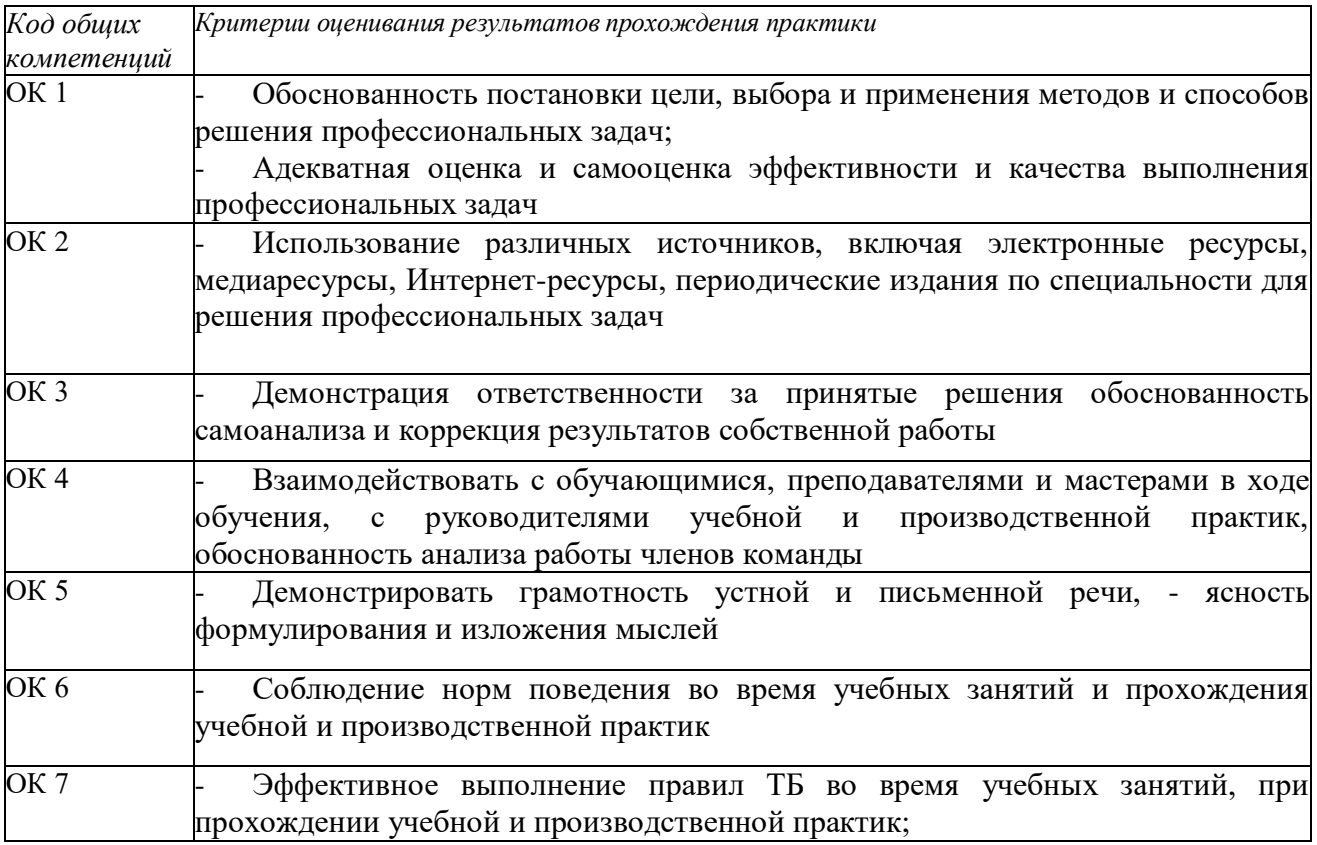

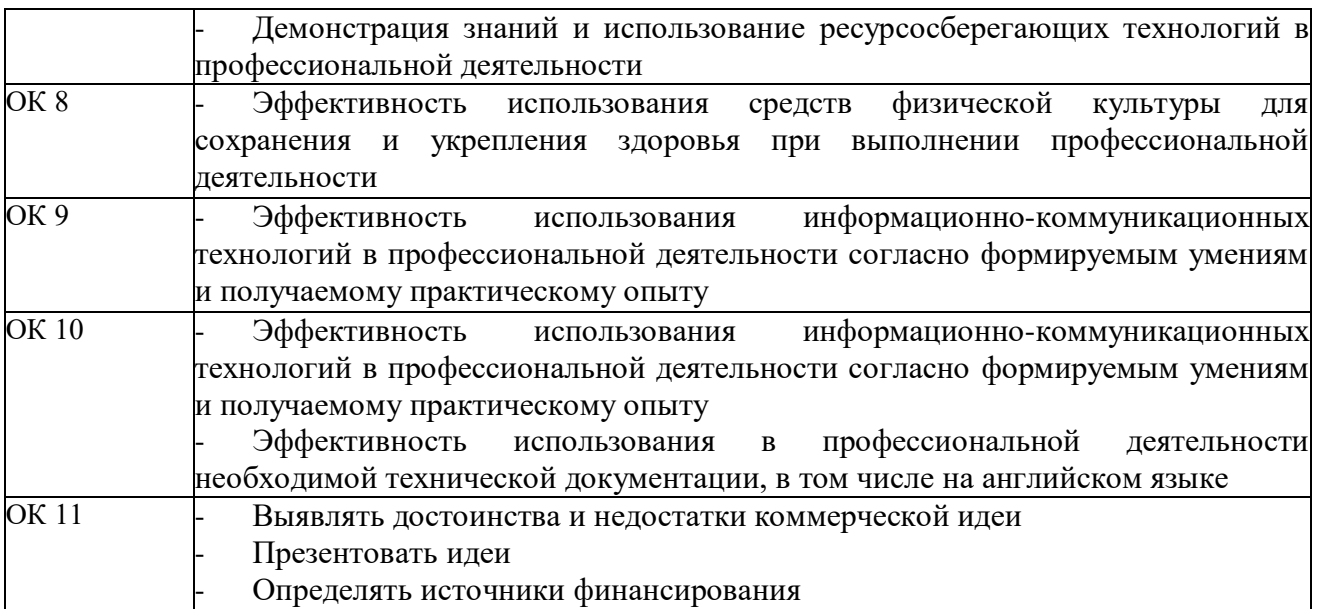

## **5. ОРГАНИЗАЦИЯ ПРАКТИК ДЛЯ ИНВАЛИДОВ И ЛИЦ С ОГРАНИЧЕННЫМИ ВОЗМОЖНОСТЯМИ ЗДОРОВЬЯ**

Практика для обучающихся из числа инвалидов и лиц с ограниченными возможностями здоровья (далее – ОВЗ) организуется и проводится на основе индивидуального личностно ориентированного подхода.

Обучающиеся из числа инвалидов и лиц с ОВЗ могут проходить практику как совместно с другими обучающимися (в учебной группе), так и индивидуально (по личному заявлению).

В целях реализации индивидуального подхода к обучению студентов, осуществляющих учебный процесс по собственной траектории в рамках индивидуального рабочего плана, прохождение практик базируется на следующих возможностях: обеспечение внеаудиторной работы со студентами, в том числе, в электронной образовательной среде с использованием соответствующего программного оборудования, дистанционных форм обучения, возможностей интернет-ресурсов, индивидуальных консультаций и т.д.

Для лиц с ограниченными возможностями здоровья выбор мест прохождения практик учитывает состояние здоровья и требования по доступности.

#### *Определение места практики*

Выбор мест прохождения практики для инвалидов и лиц с ОВЗ осуществляется с учетом требований их доступности для данной категории обучающихся. При определении места прохождения практики для инвалидов и лиц с ОВЗ учитываются рекомендации медико-социальной экспертизы, отраженные в индивидуальной программе реабилитации инвалида (при наличии), относительно рекомендованных условий и видов труда. При необходимости для прохождения практики создаются специальные рабочие места в соответствии с характером нарушений, а также с учетом выполняемых обучающимсяинвалидом или обучающимся с ОВЗ трудовых функций, вида профессиональной деятельности и характера труда.

Обучающиеся данной категории могут проходить практику в профильных организациях (на предприятиях, в учреждениях), определенных для учебной группы, в которой они обучаются, если это не создает им трудностей в прохождении практики и освоении программы практики.

При наличии необходимых условий для освоения программы практики и выполнения индивидуального задания (или возможности создания таких условий)практика обучающихся данной категории может проводиться в структурных подразделениях техникума.

При определении места практики для обучающихся из числа инвалидов и лиц с ОВЗ особое внимание уделяется безопасности труда и оснащению (оборудованию) рабочего

места. Рабочие места, предоставляемые предприятием (организацией, учреждением), должны (по возможности) соответствовать следующим требованиям:

 *для инвалидов по зрению - слабовидящих:* оснащение специального рабочего места общим и местным освещением, обеспечивающим беспрепятственное нахождение указанным лицом своего рабочего места и выполнение трудовых функций, видеоувеличителями, лупами;

 *для инвалидов по зрению - слепых*: оснащение специального рабочего места тифлотехническими ориентирами и устройствами, с возможностью использования крупного рельефно-контрастного шрифта и шрифта Брайля, акустическими навигационными средствами, обеспечивающими беспрепятственное нахождение указанным лицом своего рабочего места и выполнение трудовых функций;

 *для инвалидов по слуху - слабослышащих*: оснащение (оборудование)специального рабочего места звукоусиливающей аппаратурой, телефонами громкоговорящими;

 *для инвалидов по слуху - глухих*: оснащение специального рабочего места визуальными индикаторами, преобразующими звуковые сигналы в световые, речевые сигналы в текстовую бегущую строку, для беспрепятственного нахождения указанным лицом своего рабочего места и выполнения работы;

 *для инвалидов с нарушением функций опорно-двигательного аппарата*: оборудование, обеспечивающее реализацию эргономических принципов (максимально удобное для инвалида расположение элементов, составляющих рабочее место), механизмами и устройствами, позволяющими изменять высоту и наклон рабочей поверхности, положение сиденья рабочего стула по высоте и наклону, угол наклона спинкирабочего стула, оснащение специальным сиденьем, обеспечивающим компенсацию усилия при вставании, специальными приспособлениями для управления и обслуживания этого оборудования.

*Особенности содержания практики*

Индивидуальные задания формируются руководителем практики от техникума с учетом особенностей психофизического развития, индивидуальных возможностей и состояния здоровья каждого конкретного обучающегося данной категории и должны соответствовать требованиям выполнимости и посильности.

При необходимости (по личному заявлению) содержание практики может быть полностью индивидуализировано (при условии сохранения возможности формирования у обучающегося всех компетенций, закрепленных за данной практикой).

*Особенности организации трудовой деятельности обучающихся*

Объем, темп, формы работы устанавливаются индивидуально для каждого обучающегося данной категории. В зависимости от нозологии максимально снижаются противопоказанные (зрительные, звуковые, мышечные и др.) нагрузки.

Применяются методы, учитывающие динамику и уровень работоспособности обучающихся из числа инвалидов и лиц с ОВЗ. Для предупреждения утомляемости обучающихся данной категории после каждого часа работы делаются 10-15-минутные перерывы.

Для формирования умений, навыков и компетенций, предусмотренных программой практики, производится большое количество повторений (тренировок) подлежащих освоению трудовых действий и трудовых функций.

*Особенности руководства практикой*

Осуществляется комплексное сопровождение инвалидов и лиц с ОВЗ во время прохождения практики, которое включает в себя:

 учебно-методическую и психолого-педагогическую помощь и контроль со стороны руководителей практики от техникума и от предприятия (организации, учреждения);

 корректирование (при необходимости) индивидуального задания и программы практики;

помощь ассистента (ассистентов) и (или) волонтеров из числа обучающихся или

работников предприятия (организации, учреждения). Ассистенты/волонтеры оказывают обучающимся данной категории необходимую техническую помощь при входе в здания и помещения, в которых проводится практика, и выходе из них; размещении на рабочем месте; передвижении по помещению, в котором проводится практика; ознакомлении с индивидуальным заданием и его выполнении; оформлении дневника и составлении отчета о практике; общении с руководителями практики.

*Особенности учебно-методического обеспечения практики*

Учебные и учебно-методические материалы по практике представляются в различных формах так, чтобы инвалиды с нарушениями слуха получали информацию визуально (программа практики и задание на практику печатаются увеличенным шрифтом; предоставляются видеоматериалы и наглядные материалы по содержанию практики), с нарушениями зрения – аудиально (например, с использованием программ- синтезаторов речи) или с помощью тифлоинформационных устройств.

*Особенности проведения текущего контроля успеваемости и промежуточной аттестации*

Во время проведения текущего контроля успеваемости и промежуточной аттестации разрешаются присутствие и помощь ассистентов (сурдопереводчиков, тифлосурдопереводчиков и др.) и (или) волонтеров и оказание ими помощи инвалидам и лицам с ОВЗ.

Форма проведения текущего контроля успеваемости и промежуточной аттестации для обучающихся-инвалидов и лиц с ОВЗ устанавливается с учетом индивидуальных психофизических особенностей (устно, письменно на бумаге, письменно на компьютере, в форме тестирования и т.п.). При необходимости обучающемуся предоставляется дополнительное время для подготовки ответа и (или) защиты отчета.

### **6. ОФОРМЛЕНИЕ ПРАКТИКИ**

#### **Требования к содержанию и оформлению дневника**

Во время прохождения практики *студент* должен вести дневник, в котором *ежедневно* описывает все *виды деятельности* (участие в общественной работе, экскурсии, присутствие на производственных совещаниях, научно-исследовательская работа в период практики) и *характер их исполнения* (самостоятельно, под наблюдением руководителя практики, на основе изучения архивных и иных материалов).

Дневник проверяется и подписывается непосредственным *руководителем практики от организации/учреждения*, который контролирует правильность оформления дневника, соответствие выполненных работ программе практики и дает отзыв по итогам практики, который заверяется его подписью и печатью организации (при наличии).

Кроме того, *руководителем практики от техникума* в дневнике обозначается индивидуальное задание на практику и дается заключение по результатам прохождения студентом практики.

#### **Требования к содержанию и структуре отчета**

По окончании практики студент составляет письменный отчет о прохождении практики и может формировать портфолио прикладного проекта.

Итоговый отчет должен отражать выполнение индивидуального задания, поручений, полученных от руководителя практики от организации/учреждения. Отчет долженсодержать анализ деятельности организации/учреждения, выводы о приобретенных навыках и возможности применения теоретических знаний, полученных при обучении в техникуме.

Отчет должен содержать следующие структурные элементы:

1. **Титульный лист.** Титульный лист является первым листом отчета по практике (см. приложение 1). На титульном листе делается отметка о проверке материалов отчета руководителем практики.

2. **Содержание.** В содержании последовательно перечисляются все структурные

элементы отчета по практике: введение, названия разделов, подразделов и пунктов, заключение, библиография, а также все приложения с указанием соответствующих страниц. Справа от перечисленных структурных элементов указываются номера страниц, с которых они начинаются. Использование сокращений: «стр.» или «с.», а также многоточий между названием раздела и подраздела и номером страницы не допускается (см. приложение 1).

3. Введение. В структурном элементе «ВВЕДЕНИЕ» должна содержаться информация о цели, задачах, месте и периоде прохождения практики. Особое внимание следует уделить краткой характеристике места прохождения практики. Во введении необходимо указать полное название, адрес, организационно-правовую форму юридического лица, на базе которого проходила практика, а также должность и полные ФИО руководителя практики от техникума и от организации.

4. Основная часть. Основная часть содержит конкретные сведения о проделаннойв ходе практики работе. Сведения, приводимые в рамках основной части, должны быть структурно организованы в разделы, названия которых соответствуют общим темам

практики. В случае необходимости разделы могут быть разделены на подразделы и пункты.

Основная часть должна соответствовать структурно и содержательно положениям раздела 11 программы практики.

Заключение. В «ЗАКЛЮЧЕНИИ» следует отразить  $5<sub>1</sub>$ общие выводы и предложения, вытекающие из результатов практики, а также привести краткое описание проделанной работы.

6. Библиографический список.  $\mathbf{B}$ «БИБЛИОГРАФИЧЕСКОМ **СПИСКЕ»** приводится список используемой литературы, включая нормативные правовые акты, стандарты организации/учреждения, в котором походила практика, методические указания и рекомендации.

7. Приложения. В приложении могут помещаться копии различного рода документов. В частности, копия документа, регламентирующего деятельность, структуру, внутренний регламент работы, образцы нормативных актов организации/учреждения, в котором походила практика. Кроме того, могут помещаться: инструкции, графики, таблицы, алгоритмы, расчеты, варианты управленческих решений, программы, тесты, анкеты, интервью, итоги опросов, статистические материалы.

#### Требования к оформлению текста отчета о прохождении практики

Объем отчета по практике должен составлять не менее 30 страниц стандартного компьютерного текста. Приложения не учитываются в общем объеме работы.

Текст отчета по практике выполняют соответствии с 2.  $\mathbf{B}$ правилами библиографического описания документов межгосударственного стандарта ГОСТ 7.1- 2003, на листах формата А4 без рамки, соблюдая следующие размеры полей: левое – 3 см, правое – 1,5 см, верхнее – 2 см, нижнее – 2,5 см. Абзацный отступ – 1,25 см.

3. Текст должен быть оформлен в текстовом редакторе WordforWindows версии не ниже 6.0. Тип шрифта: TimesNewRoman. Шрифт: обычный, размер 14 пт. Межсимвольный интервал: обычный. Межстрочный интервал: полуторный. Выравнивание основного текста по ширине.

4. Страницы следует нумеровать арабскими цифрами (1, 2 и т.д.), соблюдая сквозную нумерацию по всему тексту. Номер страницы проставляют либо в правом верхнем углу страницы, либо вверху по середине страницы без точки на конце. На страницах 1-2 (титульный лист и содержание) номер не ставится.

5. Введение, разделы, заключение, библиографию и приложения начинают с новой страницы. Подразделы и пункты начинать с нового листа не следует. Однако нельзя писать заголовок подраздела и пункта в конце страницы, если на ней не умещаются три строки идущего за заголовком текста.

6. Переносы, подчеркивания, выделение слов курсивом в титульном листе, содержании, в заголовках разделов и подразделов не допускаются.

7. Слова «СОДЕРЖАНИЕ»,

«ВВЕДЕНИЕ», «ЗАКЛЮЧЕНИЕ»,

«**БИБЛИОГРАФИЯ**», а также названия разделов печатаются по центру строки, прописными (заглавными), полужирным буквами. Точка в конце не ставится.

8. Заголовок подраздела и пункта печатается с абзаца строчными полужирными буквами, кроме первой прописной. В конце названия точка не ставится.

9. Между названием раздела и подраздела, а также между названием подраздела и пункта пропускается одна строка (полуторный интервал).

10. Разделы, подразделы и пункты должны иметь нумерацию, которая выполняется арабскими цифрами. Номера подразделов состоят из двух цифр, разделенной точкой. Первая цифра номер раздела, вторая – номер подраздела в разделе. Номера пунктов состоят соответственно из трех цифр, также разделенных точками. После цифрового номера ставится точка.

11. Опечатки, описки и графические неточности, обнаруженные в процессе выполнения отчета по практике лучше исправить, перепечатав страницу. В крайнем случае, допускается исправлять черными чернилами после аккуратной подчистки. Помарки и следыне полностью удаленного прежнего текста не допускаются.

12. Отчет и образцы документов (приложения) должны быть тщательно выверены и аккуратно оформлены, подписаны практикантом и заверены руководителем практики по месту ее прохождения.

#### *Требования к оформлению ссылок*

1. Ссылки должны быть в конце соответствующей страницы (подстрочными), т.е. размещаться под текстом той страницы, на которой содержится скрытая или прямая цитата или источник информации, под небольшой горизонтальной линией, с номером, соответствующим номеру «отсылки», с указанием всех необходимых данных источника, на который осуществляются ссылки, включая конкретную страницу (страницы) источника.

2. Для каждой страницы, на которой осуществляется цитирование, оформляются свои ссылки, начиная с первой и далее. Подстрочные сноски обозначаются арабскими цифрами 1, 2 и т.д.

3. Знак ссылки, относящийся к отдельному слову, должен стоять непосредственно у этого слова, если же ссылка относится к предложению (или группе предложений), то – в конце предложения (или группы предложений).

4. По отношению к знакам препинания знак ссылки ставится перед ним (за исключением вопросительного, восклицательного знаков и многоточия).

5. Если цитата *прямая*, например: Л.С. Мамут пишет: «В привязке к территории государства определенная совокупность проживающих на ней людей фигурирует уже (с некоторыми оговорками) не в облике народа, а как население, то ссылка оформляется следующим образом:

**Мамут, Л.С.** Государство как публично властным образом организованный народ / Л.С. Мамут // «Журнал российского права». 2000. – № 3. – С. 19-25.

6. Если цитата *косвенная*, например: По мнению Л.С. Мамута, в привязке к территории государства определенная совокупность проживающих на ней людей фигурирует уже (с некоторыми оговорками) не в облике, то ссылка оформляется следующим образом:

См.: **Мамут, Л.С.** Государство как публичновластным образом организованный народ / Л.С. Мамут // «Журнал российского права». 2000. – № 3. – С. 19-25.

7. Если *на одной и той же странице* отчета по практике подряд цитируется *один и тот же источник*, то во второй и последующих подстрочных библиографических ссылкахна нее можно полностью не повторять название цитируемого источника, указав следующее:

#### <sup>2</sup> **Там же.**

8. Если *на одной и той же странице* отчета по практике подряд цитируется *один и тот же источник, но разные страницы источника*, то они обязательно указываются в библиографической ссылке, например:

<sup>3</sup> **Там же.** – С. 47.

34 9. Если *текст цитируется не по первоисточнику*, а по другому изданию или иному

документу, то ссылку следует начинать так: «Цит. по:» либо «Цит. по кн.:» или «Цит. по ст.:». Например:

Цит. по: **Мамут, Л.С.** Государство как публично властным образом организованный народ / Л.С. Мамут // «Журнал российского права». 2000. – № 3. – С. 21.

10. Если *невозможен плавный логический переход к ссылке* от текста, к которому она относится, то пользуются начальными словами «См.:», «См. об этом:».

11. Когда *надо подчеркнуть, что источник, на который дается ссылка, лишь один из многих*, где подтверждается или высказывается, или иллюстрируется положение основного текста, то в таких случаях пишут: «См., например,», «См., в частности».

12. Когда *нужно показать*, что ссылка представляет *дополнительную литературу*, указывают «См. также:».

13. Оформление документов в ссылках осуществляется так же, как в библиографии (см. приложение 3).

За одним исключением: в библиографическом списке необходимо указывать общее количество страниц источника, а в ссылке номер страницы, с которой взята цитата.

Точно страницу цитируемого фрагмента текста можно не указывать только для публикаций (газет), объемом до 8 страниц включительно.

#### *Требования к оформлению таблиц*

Цифровой материал рекомендуется помещать в работе в виде таблиц.

1. Таблицы следует располагать в работе сразу после текста, в котором они упоминаются впервые, или на следующей странице, если за текстом они не помещаются.

2. Объемные таблицы необходимо вынести в приложение.

3. Каждую таблицу необходимо озаглавить и пронумеровать арабскими цифрами.

4. Слово «Таблица» и ее номер арабскими цифрами без знака «№» печатается в правом верхнем углу таблицы.

5. Нумерация таблиц внутри каждого раздела является самостоятельной. Номер таблицы состоит из двух цифр, разделенных точкой: первая – номер раздела, вторая – порядковый номер таблицы. После номера таблицы и ее заголовка точка не ставится.

Например: Таблица 1.3 (раздел первый, таблица третья).

6. При переносе части таблицы на другую страницу в правом верхнем углу помещают слова: Продолжение табл. 1.3

7. Заголовок таблицы помещается ниже слова «Таблица», по центру строки.

8. Слово «Таблица» и заголовок печатаются строчными полужирными буквами, кроме первой прописной. Размер шрифта – 14 пт.

9. Заголовки граф таблицы печатаются строчными буквами, кроме первой прописной, подзаголовки строчными, если последние подчиняются заголовку.

10. В графах таблицы нельзя оставлять свободные места. Следует писать «нет»,

«нет данных» или ставить знак «–».

11. В тексте на все таблицы должны быть ссылки без знака «№». Например: (см. таблицу 1.3)

12. Если в работе одна таблица, ее не нумеруют и слово «Таблица» не пишут.

#### *Требования к оформлению иллюстраций*

Студент может помещать в отчет по практике иллюстрации разных видов: чертеж, фотография, схема, диаграмма, график, рисунок.

1. Иллюстрации следует располагать в работе сразу после текста, в котором они упоминаются впервые, или на следующей странице, если за текстом они не помещаются.

2. Объемные иллюстрации необходимо вынести в приложение.

3. Каждую иллюстрацию необходимо озаглавить и пронумеровать арабскими цифрами.

4. Слово «Рисунок» и его номер арабскими цифрами без знака «№» печатается непосредственно под иллюстрацией.

5. Нумерация иллюстраций внутри каждого раздела является самостоятельной.

Номер иллюстрации состоит из двух цифр: первая – номер раздела, вторая – порядковый номер иллюстрации. После номера иллюстрации и ее заголовка точка не ставится.

Например: Рисунок 1.3 (раздел первый, рисунок третий).

6. Заголовок рисунка помещается ниже слова «Рисунок», по центру строки.

7. Слово «Рисунок» и заголовок печатаются строчными полужирными буквами, кроме первой прописной. Размер шрифта – 14 пт.

8. В тексте на все рисунки должны быть ссылки, которые необходимо писать сокращенно и без знака «№».

Например: (см. рисунок 1.3)

9. Если в работе один рисунок, его не нумеруют и слово «Рисунок» под ним не пишут.

#### *Требования к оформлению библиографии*

Все источники, изученные во время прохождения практики, необходимо включать в библиографию, при этом их следует распределять по следующим рубрикам: 1) нормативноправовые акты; 2) монографии, диссертации, статьи; 3) статистические материалы; 4) публикации на иностранных языках.

В рамках рубрики *«Нормативно-правовые акты»* источники следует располагать в соответствии с их юридической силой по алфавиту: 1) акты международного права; 2) Конституция РФ; 3) кодексы; 4) законы РФ; 5) указы Президента РФ; 6) акты Правительства РФ; 7) акты федеральных министерств, служб и агентств в следующей последовательности: приказы, постановления, положения, инструкции; 8) Конституция (Устав) субъекта РФ; 9) Законы субъектов РФ и т.д.

В рубриках *«Монографии, диссертации, статьи»*, *«Статистические материалы»* и *«Публикации на иностранных языках»* источники располагаются валфавитном порядке. Нумерация в каждой рубрике является самостоятельной.

Образец библиографического описания документов представлен (см. приложение 3).

#### *Требования к оформлению приложения*

1. Приложения оформляют как продолжение отчета по практике, и размещают после библиографии, продолжая нумерацию страниц.

2. Каждое приложение должно начинаться с новой страницы его необходимо озаглавить и пронумеровать арабскими цифрами.

3. Слово «Приложение» и его порядковый номер арабскими цифрами без знака

«№» печатается в правом верхнем углу приложения. После номера приложения точка неставится.

Например: Приложение 1

4. Заголовок приложения записывают ниже отдельной строкой по правому краю строчными обычными буквами, кроме первой прописной.

5. Располагать приложения следует в порядке появления ссылок на них в тексте. Если приложений несколько, то после библиографии на отдельной странице, которая включает общую нумерацию страниц, следует написать прописными, полужирным буквами слово «**ПРИЛОЖЕНИЯ**». Непосредственно приложения необходимо разместить с новой страницы.

## **ОБРАЗЦЫ ДОКУМЕНТОВ ПО ПРАКТИКЕ**

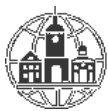

## **Частное образовательное учреждение профессионального образования Тульский техникум Экономики и управления (ЧОУ ПО ТТЭУ)**

ОТЧЕТ

по прохождению учебной практики

## **ПМ.01 Разработка модулей программного обеспечения для компьютерных систем**

обучающегося 1 курса

специальности 09.02.07 Информационные системы и программирование

Саядянц Ирины Юрьевны

(фамилия, имя, отчество)

Проходившего практику в

(наименование предприятия)

 $c \ll \qquad \qquad \rightarrow \qquad \times \qquad \rightarrow 202 \quad \text{no} \qquad \rightarrow \qquad \times \qquad \rightarrow 202$ 

Руководители учебной практикиот организации (предприятия)

(должность, фамилия, имя, отчество) (подпись) МП

от техникума Преподаватель ПЦК

(должность, фамилия, имя, отчество) (подпись)

Оценка «  $\rightarrow$  202

Тула, 202\_

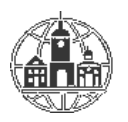

## **Частное образовательное учреждение профессионального образования Тульский техникум Экономики и управления (ЧОУ ПО ТТЭУ)**

# **ДНЕВНИК ПРОХОЖДЕНИЯ УЧЕБНОЙ ПРАКТИКИ**

## **ПМ.01 Разработка модулей программного обеспечения для компьютерных систем**

Обучающегося Саядянц Ирины ЮрьевныКурс 1 Группа КП-20

Специальность 09.02.07 Информационные системы и программирование

Предприятие

Срок практики с « » « »  $202$  по « » « »  $202$ 

Руководители учебной практикиот организации (предприятия)

(должность, фамилия, имя, отчество) (подпись)

МП

от техникума Преподаватель ПЦК

(должность, фамилия, имя, отчество) (подпись)

Тула, 202\_

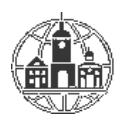

## **Частное образовательное учреждение профессионального образования Тульский техникум Экономики и управления (ЧОУ ПО ТТЭУ)**

«Утверждаю» Зам. директора по учебной работе

## **ЗАДАНИЕ НА УЧЕБНУЮ ПРАКТИКУ**

профессионального модуля **ПМ.01 Разработка модулей программного обеспечения для компьютерных систем**

> Выдано обучающемуся 1 курса группы КП-20 Саядянц Ирины Юрьевны (Ф.И.О. студента)

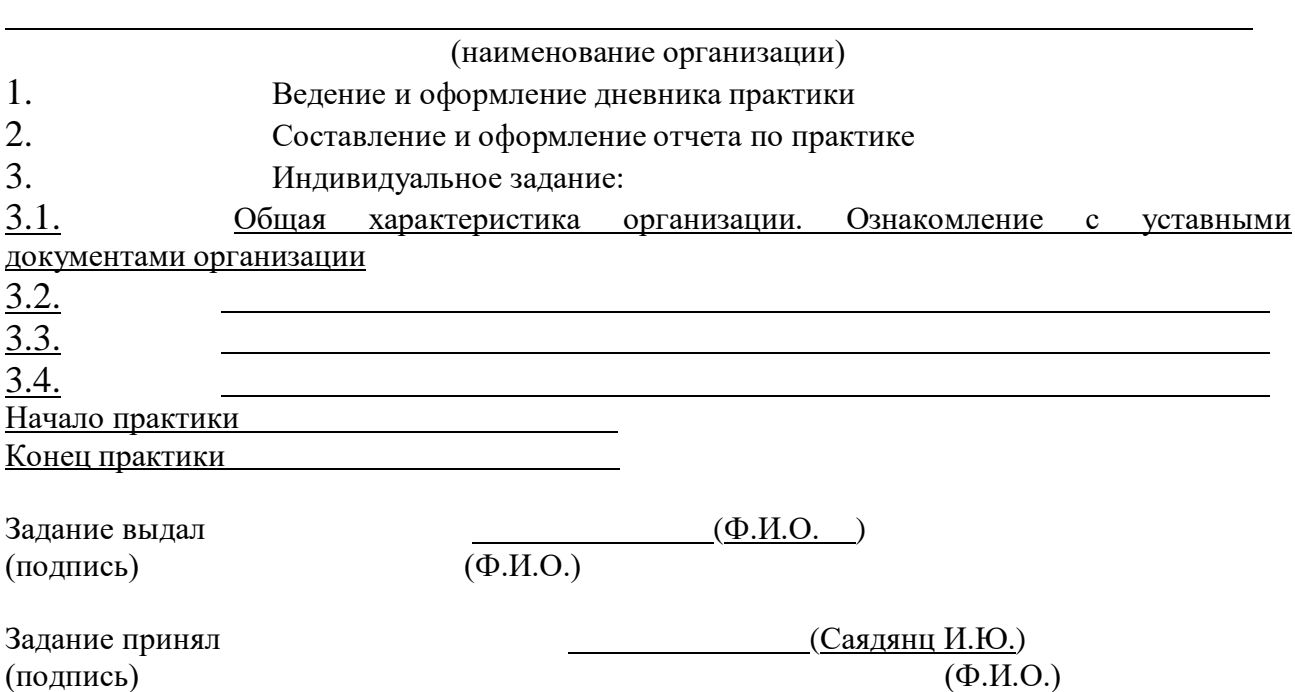

«Согласовано» «Утверждаю» Руководитель практики от предприятия и производитель практики от предприятия

учебной работе

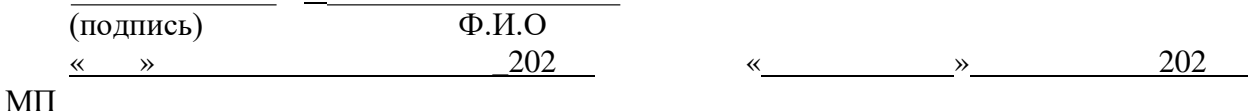

### Календарно-тематический планпрохождения учебной практики **ПМ.01 Разработка модулей программного обеспечения для компьютерных систем**

Обучающегося Саядянц Ирины Юрьевны Группы КП-20 Специальности 09.02.07 Информационные системы и программирование Предприятие

Срок практики с по

Руководитель практики от техникума  $\sqrt{\Phi_{\rm c}}$ 

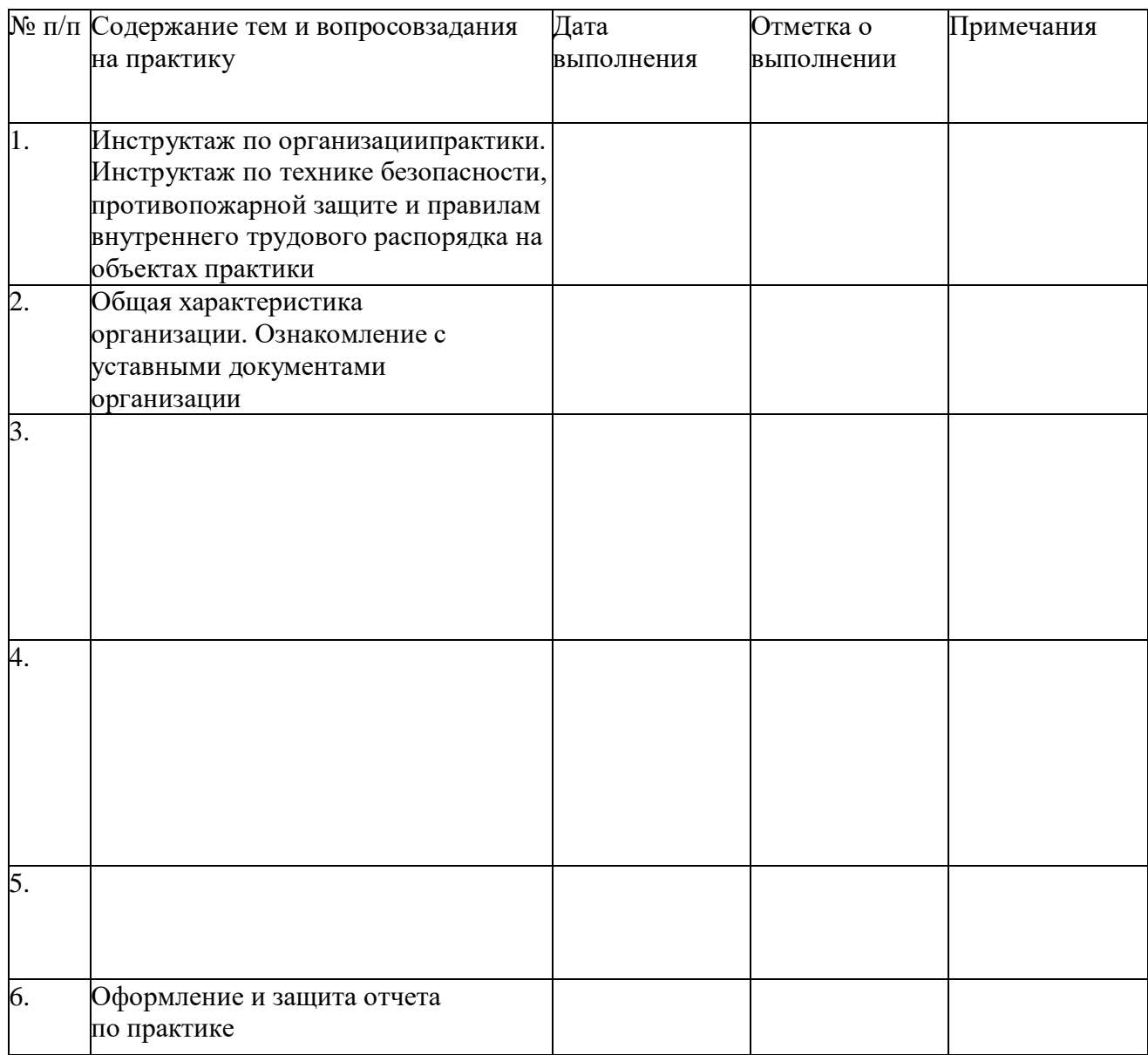

## **Характеристика профессиональной деятельности, обучающейся вовремя учебной практики**

Саядянц Ирины Юрьевны

Ф.И.О. обучающегося

Группа КП-20, специальность 09.02.07 Информационные системы и программирование Саядянц Ирина Юрьевна проходила учебную практику по **ПМ.01 Разработка модулей программного обеспечения для компьютерных систем** в

За время прохождения учебной практики обучающийся-практикант проявила себя как добросовестный, ответственный, инициативный сотрудник, способный самостоятельно выполнить выданные ему задания и поручения, а также отличилась трудолюбием, старанием и усердием в проведении практических заданий, которые всегда исполнялись добросовестно, своевременно и без дополнительных проверок.

Практикантка показала достаточно высокий уровень теоретической и практической подготовленности в области .

Замечаний по прохождению учебной практики нет.

В период прохождения учебной практики обучающийся Саядянц Ирина Юрьевна освоила следующие компетенции:

Профессиональные компетенции:

Общие компетенции:

Руководитель практики от предприятия

М.П.

.

Руководитель практики от техникума /Ф.И.О.

### **ЛИЧНАЯ КАРТОЧКА ИНСТРУКТАЖА**

## **по безопасным методам работы, учебной санитариии противопожарной безопасности обучающейся**

Ф.И.О обучающегося-практиканта Саядянц Ирины Юрьевны

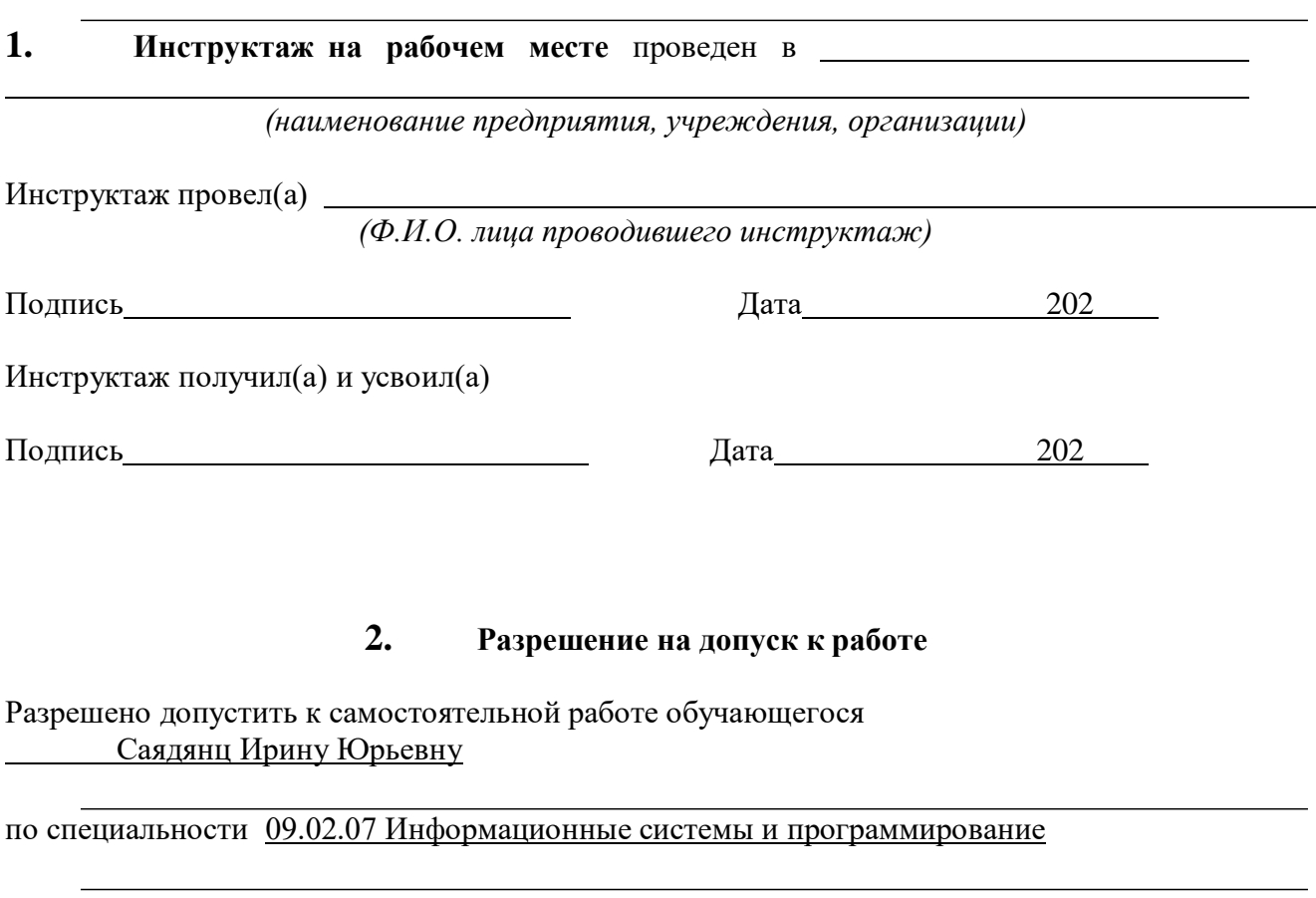

 $($ 

**Руководитель**

МП

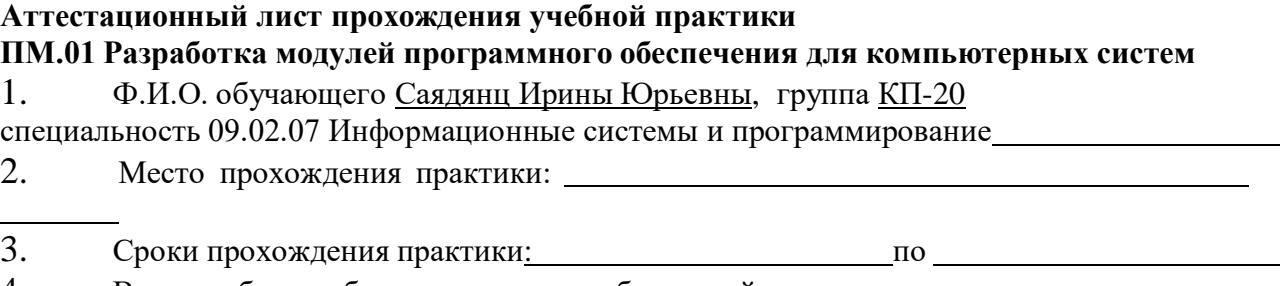

4. Виды и объем работ, выполненные обучающейся во время практики: Во время прохождения учебной практики по **ПМ.01 Разработка модулей программного обеспечения для компьютерных систем** обучающимся-практикантом были выполнены следующие виды работ:

-<br>-

- $\mathcal{L}_\text{max} = \mathcal{L}_\text{max} = \mathcal{$  $\Box$  and the contribution of the contribution of the contribution of the contribution of the contribution of the contribution of the contribution of the contribution of the contribution of the contribution of the contribu  $\mathcal{L}_\mathcal{L} = \{ \mathcal{L}_\mathcal{L} = \{ \mathcal{L}_\mathcal{L} = \{ \mathcal{L}_\mathcal{L} = \{ \mathcal{L}_\mathcal{L} = \{ \mathcal{L}_\mathcal{L} = \{ \mathcal{L}_\mathcal{L} = \{ \mathcal{L}_\mathcal{L} = \{ \mathcal{L}_\mathcal{L} = \{ \mathcal{L}_\mathcal{L} = \{ \mathcal{L}_\mathcal{L} = \{ \mathcal{L}_\mathcal{L} = \{ \mathcal{L}_\mathcal{L} = \{ \mathcal{L}_\mathcal{L} = \{ \mathcal{L}_\mathcal{$  $\overline{a}$
- 5. Качество выполнения работ:
- Все задания и работы, выданные обучающейся на момент прохожденияпрактики, выполнены в полном объеме и с хорошим качеством.

В период похождения учебной практики по **ПМ.01 Разработка модулей программного обеспечения для компьютерных систем** обучающимся освоены профессиональные компетенции:

6. Уровень освоения профессиональных компетенций

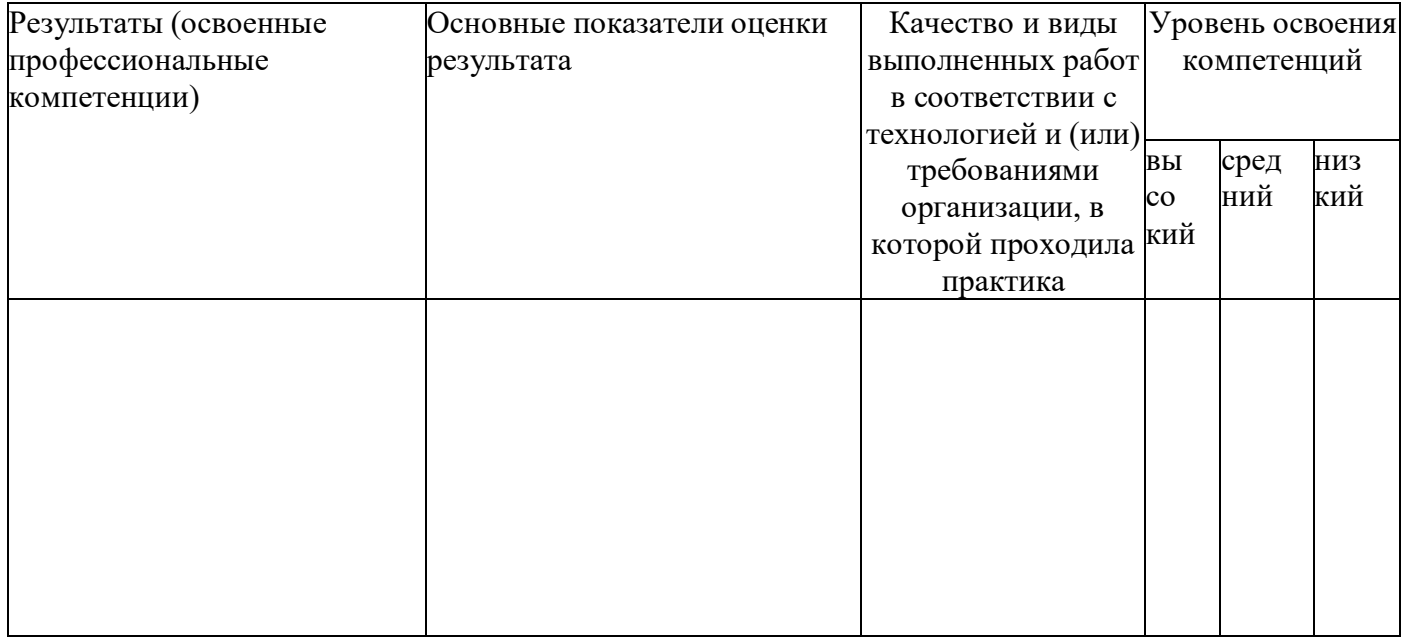

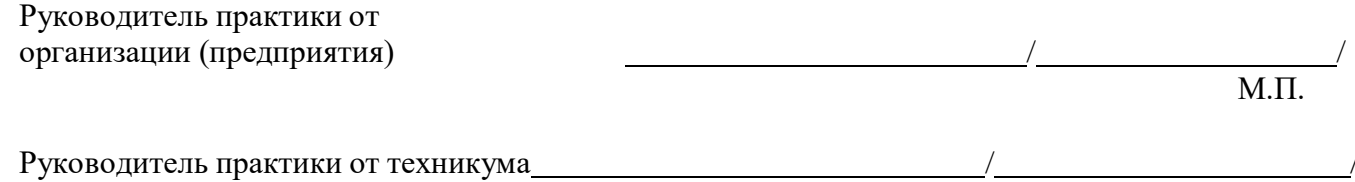